# Package randomlist Tools for data base, table and random writting-reading

Jean-Côme Charpentier<sup>∗</sup> Christian Tellechea†

September 11, 2017

<sup>∗</sup>jean-come.charpentier@wanadoo.fr

<sup>†</sup>unbonpetit@openmailbox.org

# **Contents**

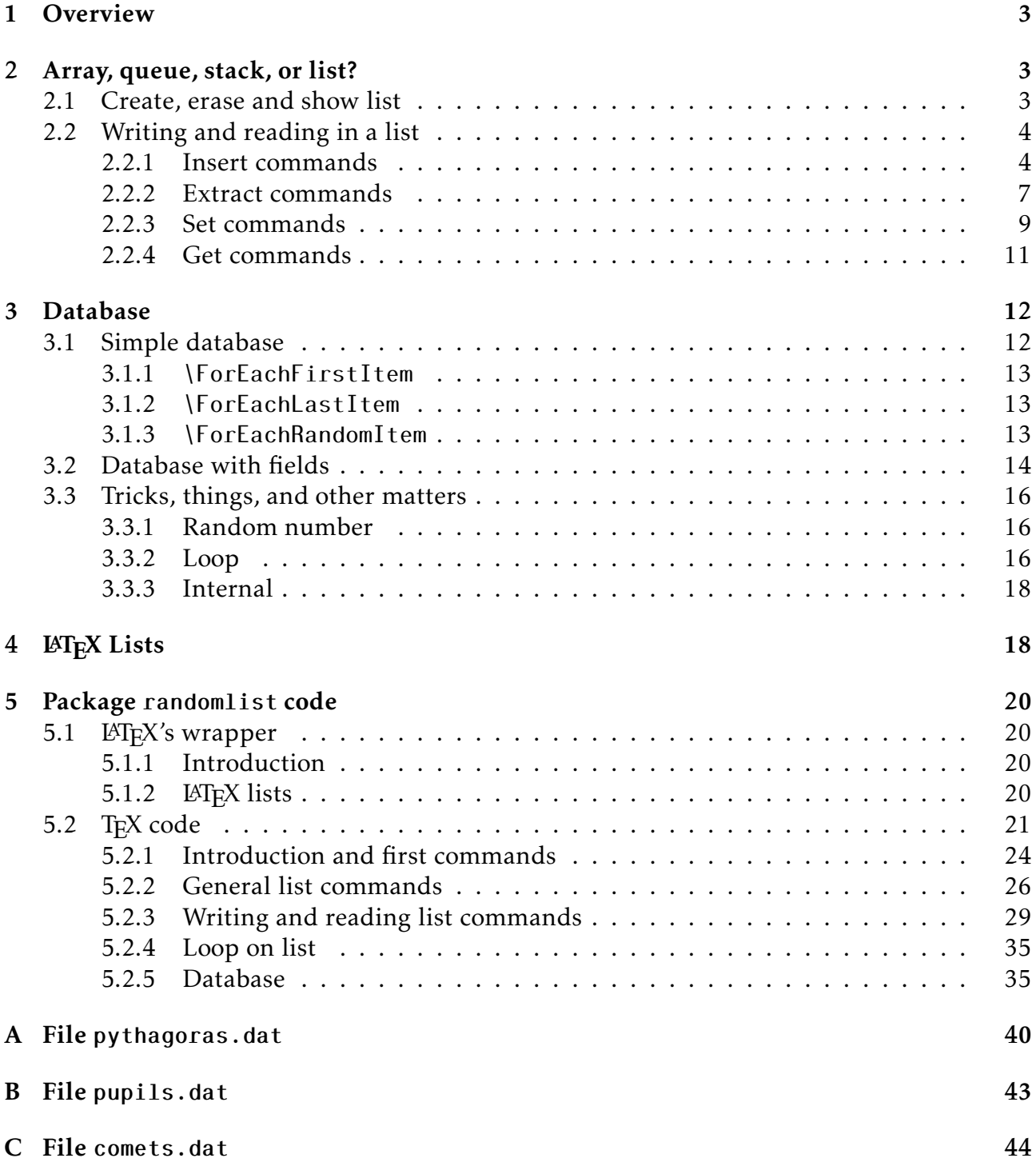

# <span id="page-2-0"></span>1 Overview

The main aim of package randomlist is to work on list, especially with random operation. The hidden aim is to build personnal collection of exercices with different data for each pupils. In order to build such exercices, some features about databases are necessary.

In "randomlist", the word "List" must be understound with two meanings:

- itemize and enumerate LAT<sub>E</sub>X environments;
- list as in computer science.

In fact, lists as in computer are not really lists: they are arrays. Some commands allow to deal with these data structures as queues, other commands as stacks and another commands as arrays.

# <span id="page-2-1"></span>2 Array, queue, stack, or list?

The package give the name "list" to the main data structure. First, we have to declare a new list with command \NewList. There is nothing special about this command. It has a mandatory argument: the name of the list.

Nearly any name is possible. However, don't use hyphen and number at the end of the name. For instance mylist-1 isn't a good idea (mylist\*1 is a good one). Don't use fragile commands and special characters. However you can use commands inside list names.

#### <span id="page-2-2"></span>2.1 Create, erase and show list

You can't create an already existing list. For instance, the code:

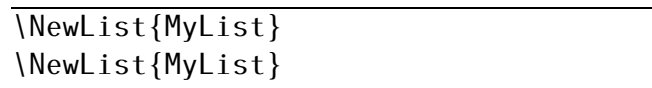

give the error message:

! Package randomlist Error: List MyList already exists.

If you want erase a list, use the command \ClearList.

You can't create a list namelist if the macro \namelist exists. For instance the code:

\NewList{def}

give the error message:

! Package randomlist Error: Command \def already exists.

As you can see, the source is between horizontal rules and flush right. The result is flush left. When the result isn't an error message, source and result are side by side.

For the next commands we must be able to see the state of list. The package randomlist offers the \ShowList command which allows to see the whole list. When a list is just created, it is empty, so the \ShowList command shows it like that (source is typeseted at the right side and result is showed at the left side):

BEGIN{MyList} (empty list) END{MyList}

\NewList{MyList} \ShowList{MyList}

### <span id="page-3-0"></span>2.2 Writing and reading in a list

Once a list is created, you can write values and, after that, read values.

In fact, these lists can behaves like queues, stacks, or arrays according to the used command. There are four kinds of command:

- Insert;
- Extract;
- Set;
- Get.

Each one has four variants to reach some position in the list:

- First;
- Last;
- Index (without prefix);
- Random.

Thus we have the commands:

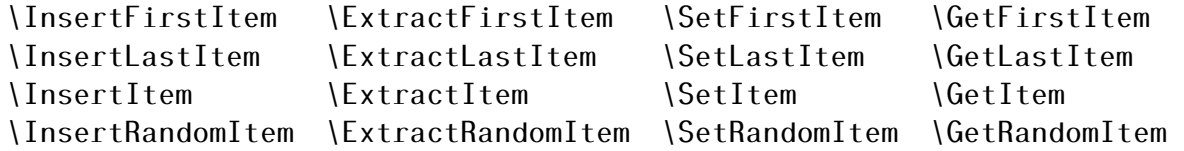

Each one has also a "List" variant which acts on several items. That is, we have these commands: \InsertList, \ExtractList, \SetList, and \GetList. There is also a command \CopyList which is a shortcut for a special \SetList.

Finally, we have \ShiftList which is somewhere quiet special: it creates empty items or destroy items by shifting inside a list. This macro is rather for internal operation but you can use it. The syntax is:

\ShiftList{<list>}{<start>}{<nb>}

When <nb> is positive, then items from index <start> are right shifted. That is, index *n* becomes index  $n + nb$  and index from  $\le$ start> to  $\le$ start> + $\le$ nb> - 1 are empty.

When <nb> is negative, then items starting from the end of the list are left shifted and <nb> items (from index start) disappear.

Usually, you don't need \ShiftList: the other commands, especially \ExtractList and \InsertList are enough.

#### <span id="page-3-1"></span>2.2.1 Insert commands

\InsertFirstItem \InsertFirstItem writes a value at the beginning of a list and shift other values to the end of the list. This command has two arguments: the list name and the value to insert. For example:

```
BEGIN{MyList} (1 element)
 MyList[0] = First value
END{MyList}
BEGIN{MyList} (2 elements)
 MyList[0] = Second valueMyList[1] = First value
END{MyList}
BEGIN{MyList} (3 elements)
 MyList[0] = Third value
 MyList[1] = Second valueMyList[2] = First value
END{MyList}
                                       \NewList{MyList}
                                       \InsertFirstItem{MyList}{First value}
                                       \ShowList{MyList}
                                       \InsertFirstItem{MyList}{Second value}
                                       \ShowList{MyList}
                                       \InsertFirstItem{MyList}{Third value}
                                       \ShowList{MyList}
```
As you can see, the list is in the reverse order than the user one. With \InsertFirstItem, list behaves like stack.

The value written in the list can be nearly anything. For instance:

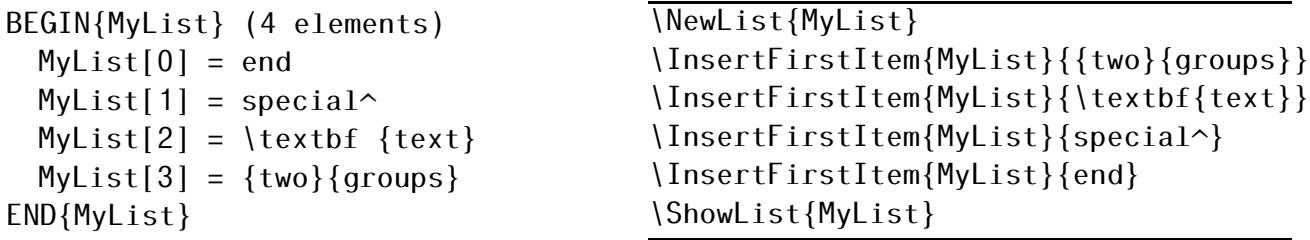

\InsertLastItem \InsertLastItem is like \InsertFirstItem but the insertion is made at the end of the list. As for the previous command, it takes two arguments: the list name and the value to insert. The previous example give:

```
BEGIN{MyList} (4 elements)
 MyList[0] = \{two\}{groups}
 MyList[1] = \text{textbf} \{text\}MyList[2] = special^{\wedge}MyList[3] = endEND{MyList}
                                         \NewList{MyList}
                                         \InsertLastItem{MyList}{{two}{groups}}
                                         \InsertLastItem{MyList}{\textbf{text}}
                                         \InsertLastItem{MyList}{special^}
                                        \InsertLastItem{MyList}{end}
                                        \ShowList{MyList}
```
With this command, the list behaves as queue.

\InsertItem \InsertItem is like \InsertFirstItem but the insertion is made to a specified position of the list. With this command, the list behaves as an array.

The index starts from zero and if the list has *n* elements then the index can't be greater than *n*. When a value is inserted in position *k*, then the previous values from *k* to *n* − 1 are shifted one position to the right.

\InsertItem takes three arguments: the list name, the position and the value. Here is an example:

```
BEGIN{MyList} (4 elements)
 MyList[0] = first
 MyList[1] = \text{textbf} {second}MyList[2] = special^{\wedge}MyList[3] = endEND{MyList}
BEGIN{MyList} (7 elements)
 MyList[0] = firstMyList[1] = \text{textbf} {second}MyList[2] = \text{textbf} {other!}MyList[3] = \text{textbf} \{insert!\}MyList[4] = special^{\wedge}MyList[5] = endMyList[6] = real endEND{MyList}
                                         \NewList{MyList}
                                        \InsertLastItem{MyList}{first}
                                        \InsertLastItem{MyList}{\textbf{second}}
                                         \InsertLastItem{MyList}{special^}
                                        \InsertLastItem{MyList}{end}
                                        \ShowList{MyList}
                                         \InsertItem{MyList}{2}{\textbf{insert!}}
                                         \InsertItem{MyList}{2}{\textbf{other!}}
                                        \InsertItem{MyList}{6}{real end}
                                         \ShowList{MyList}
```
As you can see, when the two values is inserted at position 2, the value special  $\sim$  is shifted from position 2 to position 4. Moreover, it's possible to insert a value to the nonexistent position *n* when the length of the list is *n*: it's the only one possibility to specify a nonexistent index.

\InsertRandomItem This is the first command which use random numbers. We will see later how to manage random numbers themselves.

\InsertRandomItem command works as the \InsertItem one but the position is selected randomly by T<sub>E</sub>X. Then there is only two arguments: the list name and the value to insert. Here is an example:

```
BEGIN{MyList} (5 elements)
 MyList[0] = fifthMyList[1] = firstMyList[2] = secondMyList[3] = fourthMyList[4] = thirdEND{MyList}
```
\NewList{MyList} \InsertRandomItem{MyList}{first} \InsertRandomItem{MyList}{second} \InsertRandomItem{MyList}{third} \InsertRandomItem{MyList}{fourth} \InsertRandomItem{MyList}{fifth} \ShowList{MyList}

\InsertList \InsertList allows to do in one shot what the \InsertItem can do in several ones. The principle of this command is to insert all the items of a list inside a second one. You have to give three arguments: the list which receive, the index to start insertion, and the list to insert. For instance:

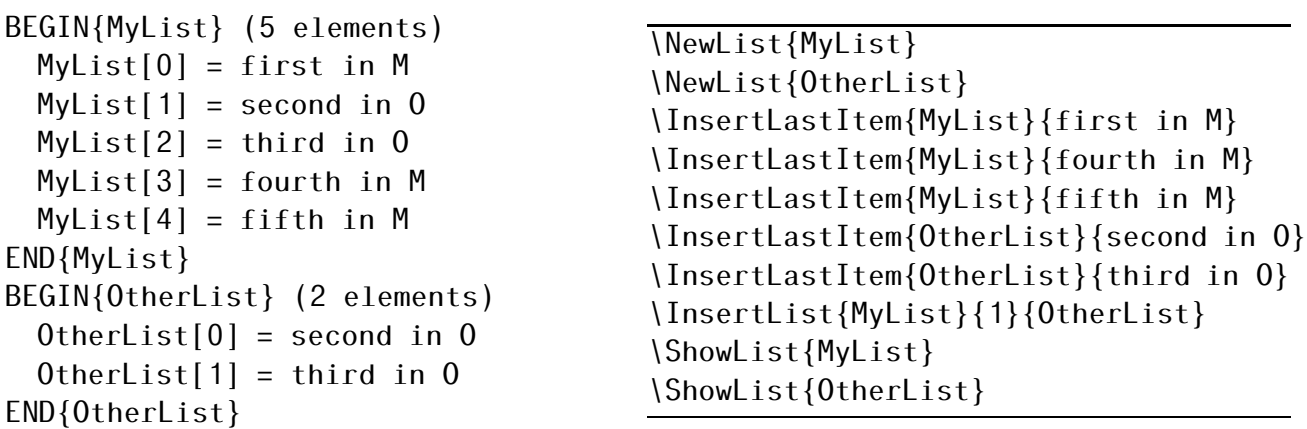

As you can see, the second list is unchanged after operation.

Package randomlist checks that both lists exists and that index is compatible with list. Otherwise an error message will be raised.

It's possible to insert an empty list:

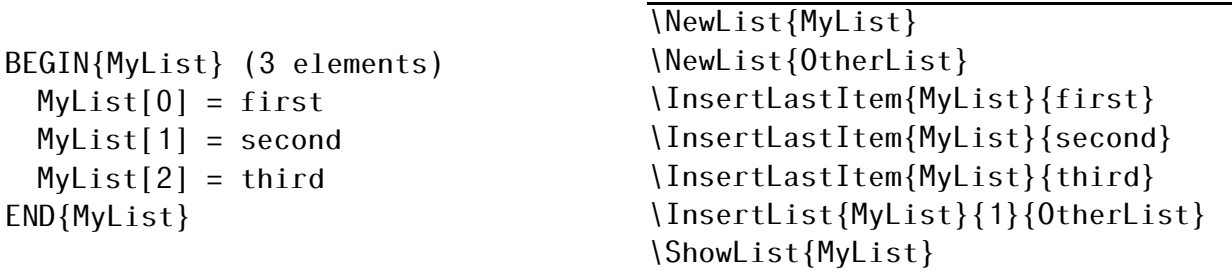

#### <span id="page-6-0"></span>2.2.2 Extract commands

\ExtractFirstItem The four commands \Extract...Item are the inverse one of the four commands \Insert...Item.

\ExtractFirstItem extract the first value of a list and store it in a macro. The other elements of the list are shifted left (the list length decreases by one). This command takes two argument: the list name and the macro name where the value is stored. The last argument is just the name of the macro, *i.e.* the macro name without the backslash. For example:

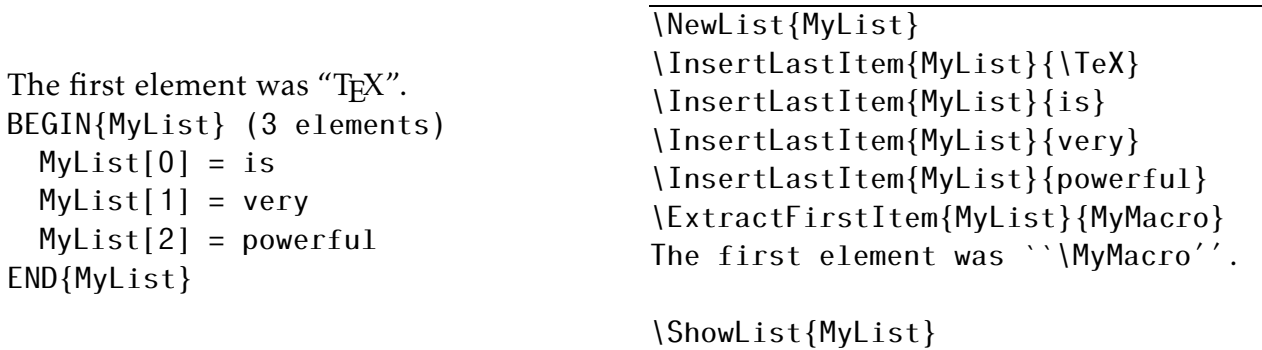

When you extract an element from a list, the list length decreases by one. It explains why it's forbidden to extract an element from an empty list. If you try it,

> \NewList{MyList} \ExtractFirstItem{MyList}{MyMacro}

you have the error message:

! Package randomlist Error: List MyList is empty.

\ExtractLastItem \ExtractLastItem behaves like \ExtractFirstItem but the element extracted is the last one. Thus there is no shifting, there is just a decrementation of the list length.

Here is an example:

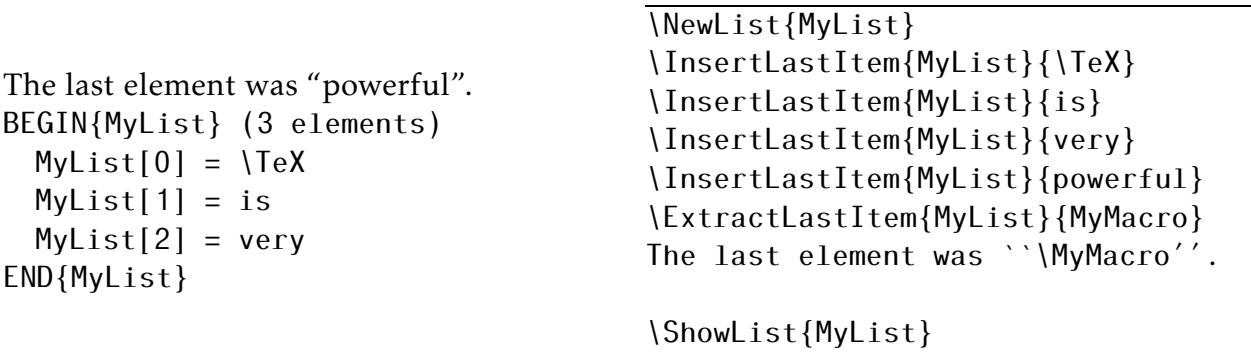

\ExtractItem \ExtractItem behaves like \ExtractFirstItem but the element extracted is the one indicated by its index. The command takes three argument: the list name, the index of element to extract, the macro used to store the element extracted. Don't forget that indexes start from zero. Here is an example:

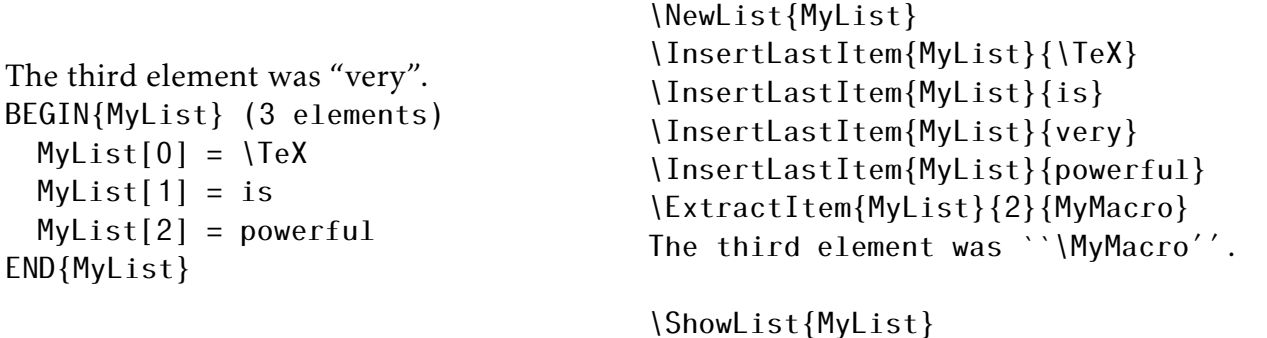

There isn't anything special. The length of the list decreases by one and elements are shifted accordingly to the extracted one.

\ExtractRandomItem \ExtractRandomItem works like the previous \ExtractItem. Here, the index is selected randomly by the computer. Then there are only two arguments: the list name and the macro to store the extracted element:

 $\overline{\bigcup_{\alpha} d : \alpha \neq (\text{Myl} : \alpha \neq 1)}$ 

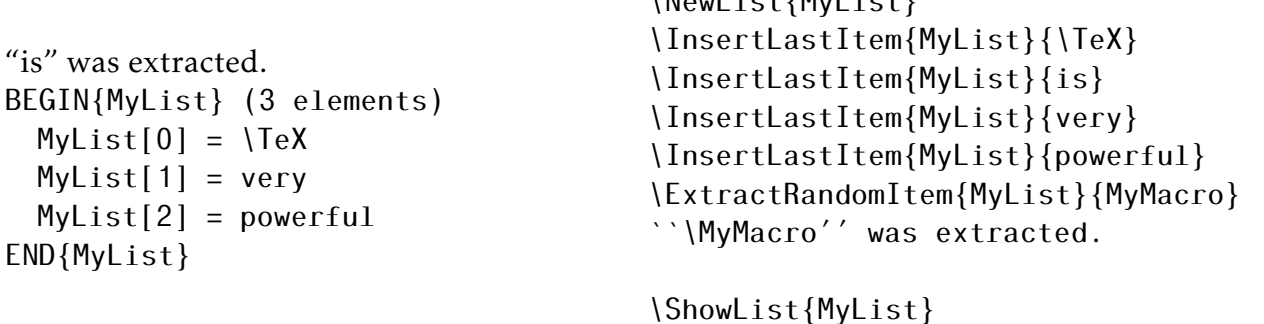

Even the extraction is made on a random index, it's forbidden to extract something from an empty list. Then, the code:

> \NewList{MyList} \ExtractRandomItem{MyList}{MyMacro}

gives the usual error message:

! Package randomlist Error: List MyList is empty.

\ExtractList The commands \Extract...Item extract one item and store it in a macro. With the command \ExtractList we can extract several items and put them in a list. \ExtractList asks for four arguments:

- 1. the main list;
- 2. the starting index;
- 3. the ending index;
- 4. the list which receive extracted values.

Here is an example:

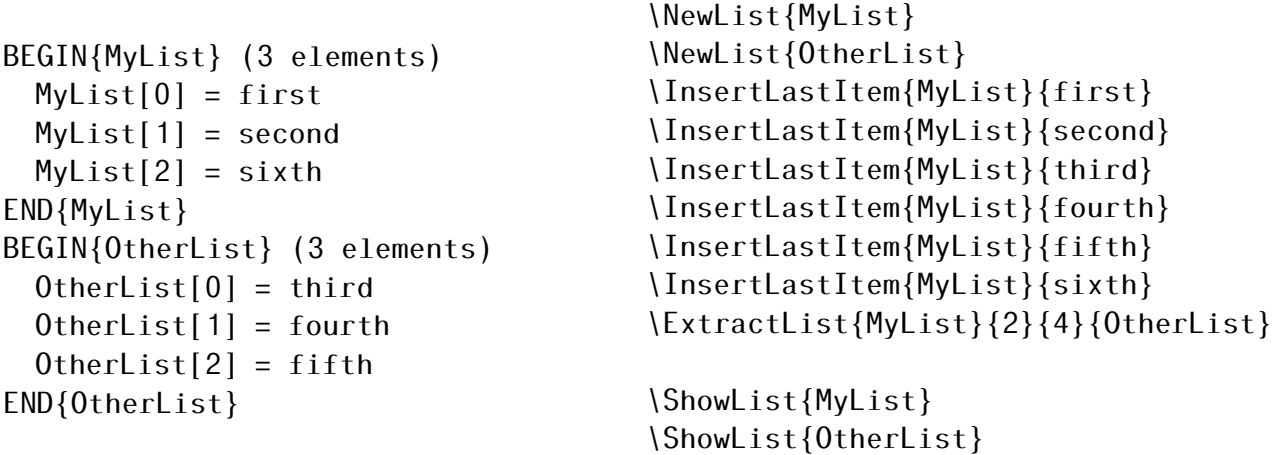

Obviously, randomlist checks list and indexes. You can have the start index and the last index equals. In this case, \ExtractList behaves like \ExtractItem but the extracted value is put in a list rather than in a macro:

```
BEGIN{MyList} (5 elements)
 MyList[0] = firstMyList[1] = second
 MyList[2] = fourthMyList[3] = fifthMyList[4] = sixthEND{MyList}
BEGIN{OtherList} (1 element)
  0therList[0] = \text{third}END{OtherList}
```

```
\NewList{MyList}
\NewList{OtherList}
\InsertLastItem{MyList}{first}
\InsertLastItem{MyList}{second}
\InsertLastItem{MyList}{third}
\InsertLastItem{MyList}{fourth}
\InsertLastItem{MyList}{fifth}
\InsertLastItem{MyList}{sixth}
\ExtractList{MyList}{2}{2}{OtherList}
\ShowList{MyList}
```
\ShowList{OtherList}

#### <span id="page-8-0"></span>2.2.3 Set commands

\SetFirstItem The commands \Set...Item modify the existing values of list. \Set-FirstItem modify the first value.

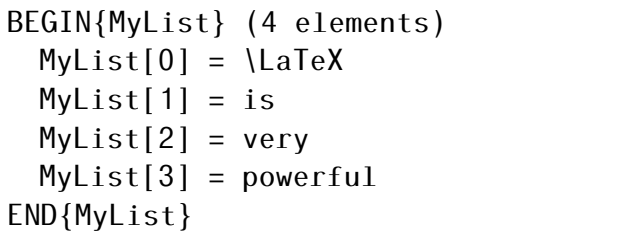

```
\NewList{MyList}
\InsertLastItem{MyList}{\TeX}
\InsertLastItem{MyList}{is}
\InsertLastItem{MyList}{very}
\InsertLastItem{MyList}{powerful}
\SetFirstItem{MyList}{\LaTeX}
\ShowList{MyList}
```
If a list is empty, there is the classic error message about empty list.

\SetLastItem \SetLastItem acts like \SetFirstItem but at the end of the list.

\SetItem \SetItem acts like the previous commands. It takes three arguments: the list name, the index, the new value:

```
BEGIN{MyList} (4 elements)
 MyList[0] = \{TeXMyList[1] = isMyList[2] = quiteMyList[3] = powerfulEND{MyList}
```

```
\NewList{MyList}
\InsertLastItem{MyList}{\TeX}
\InsertLastItem{MyList}{is}
\InsertLastItem{MyList}{very}
\InsertLastItem{MyList}{powerful}
\SetItem{MyList}{2}{quiet}
\ShowList{MyList}
```
If the index doesn't exist, an error message is showed. Code:

```
\NewList{MyList}
\InsertLastItem{MyList}{\TeX}
\InsertLastItem{MyList}{is}
\InsertLastItem{MyList}{very}
\InsertLastItem{MyList}{powerful}
\SetItem{MyList}{4}{isn't it?}
```
gives the error message:

! Package randomlist Error: Index 4 is greater than last index of list MyList.

\SetRandomItem \SetRandomItem acts like the previous one but the index is selected randomly. The list must be non empty. Here is an example:

 $\overline{\mathbf{M}}$   $\mathbf{M}$   $\mathbf{M}$   $\mathbf{M}$ 

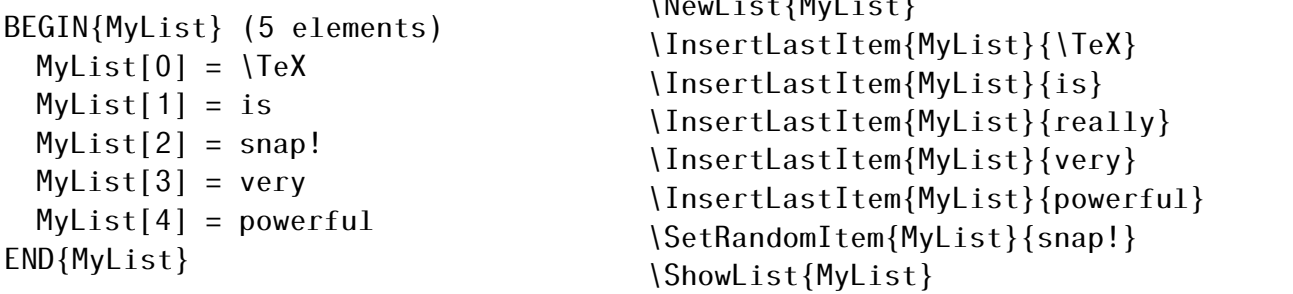

\SetList Insert value one by one inside a list could be tiresome especially if you have many values. Package randomlist allows to insert many items in a row using the macro \SetList. Items are separated with comma. For instance:

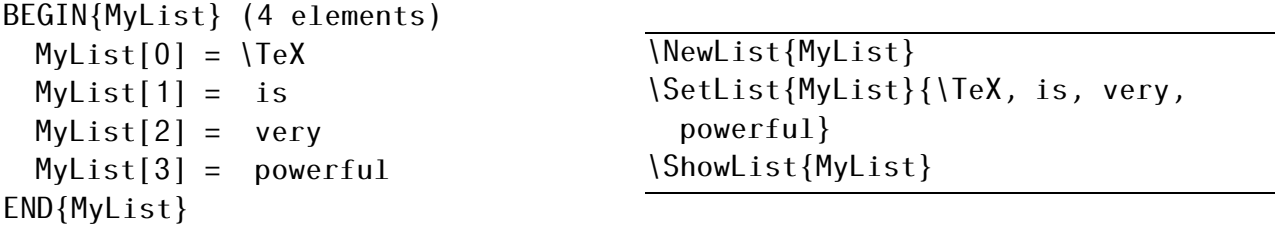

As you can see, spaces aren't discarded. A more satisfactory presentation would be:

```
BEGIN{MyList} (4 elements)
 MyList[0] = \{TeXMyList[1] = isMyList[2] = veryMyList[3] = powerfulEND{MyList}
                                      \NewList{MyList}
                                      \SetList{MyList}{\TeX,is,very,%
                                        powerful}
                                      \ShowList{MyList}
```
\CopyList Copy a list in another one. Both lists must exists: this command don't create list since only \NewList can do that. Here is an example:

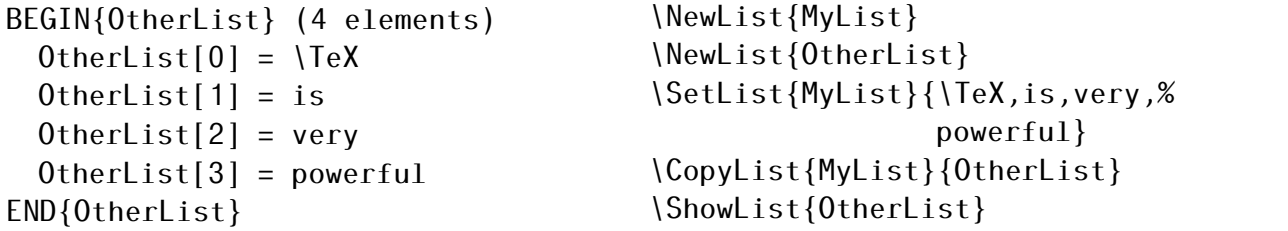

#### <span id="page-10-0"></span>2.2.4 Get commands

\GetFirstItem The \get...list look for a value in a list. They don't change the list. The index must exist elsewhere an error message will be show. That is, for first, last, and random variant, list must be non empty.

\GetFirstItem put the first value of a list into a macro. The arguments of the command are: the list name, the macro:

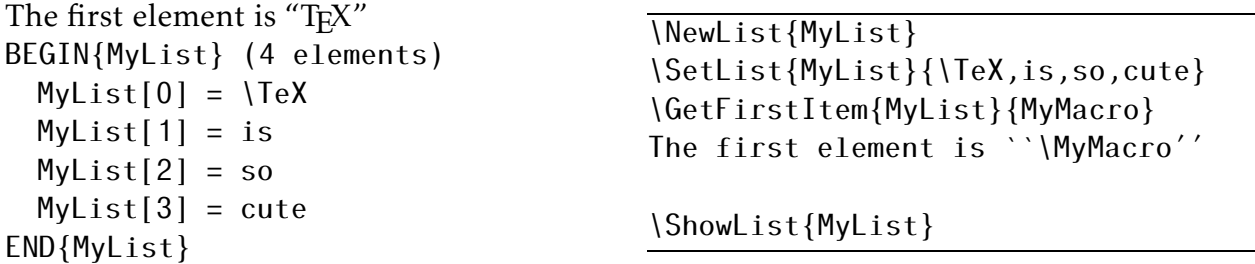

\GetLastItem \GetLastItem acts like \GetFirstItem but give the last value.

\GetItem \GetItem acts like the previous one but give the value of the element *k* where *k* is the second argument. Pay attention that indexes start from zero. Then the index *k* maps to the  $k + 1$ st element of the list.

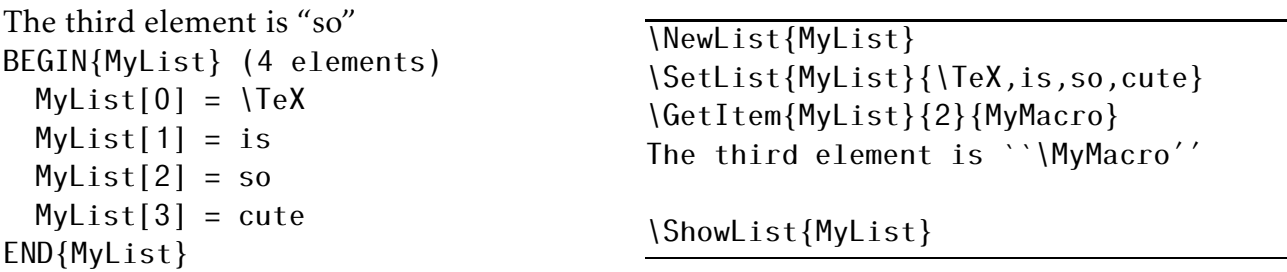

Package randomlist offers an other syntax to access to an item:  $\langle$  <namelist> $\langle$  <index>]. Thus, we can write the previous example like that:

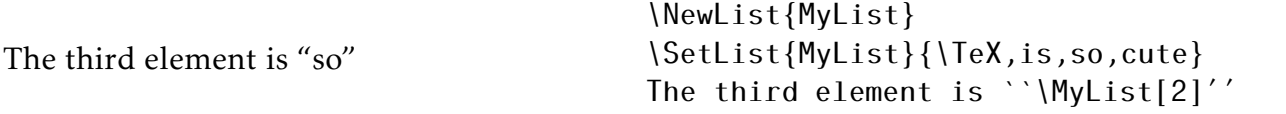

\GetRandomItem \GetRandomItem give the value of a randomly selected element of a list.

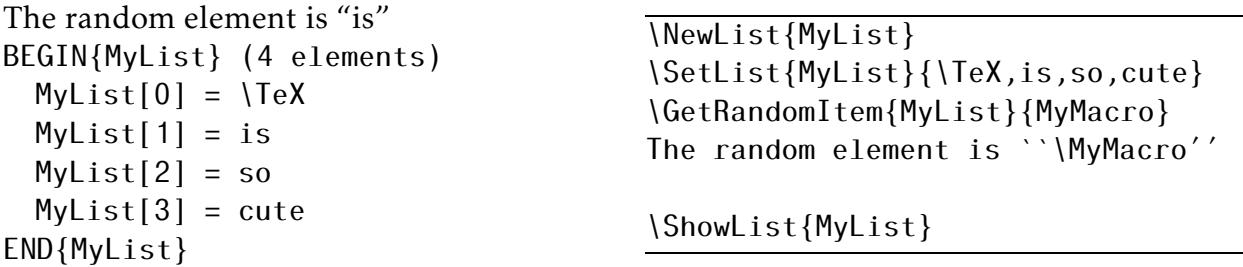

\GetList \GetList builds a sub-list. Arguments are those of \ExtractList, that is, the read list, the first index, the last index, and the written list.

```
BEGIN{MyList} (6 elements)
 MyList[0] = X1MyList[1] = X2MvList[2] = X3MyList[3] = X4MyList[4] = X5MvList[5] = X6END{MyList}
BEGIN{OtherList} (3 elements)
 OtherList[0] = X3OtherList[1] = X4OtherList[2] = X5END{OtherList}
```

```
\NewList{MyList}
\NewList{OtherList}
\SetList{MyList}{X1,X2,X3,X4,X5,X6}
\GetList{MyList}{2}{4}{OtherList}
\ShowList{MyList}
\ShowList{OtherList}
```
Contrary to what \ExtractItem do, \GetList don't modify the source list.

# <span id="page-11-1"></span><span id="page-11-0"></span>3 Database

### 3.1 Simple database

Package randomlist offers some features about databases. In fact that was the first aim of this package: to be able to product one assignment for one pupil (with all assignments different).

For randomlist a database is a list. For instance the next example shows an usual list which is used as a database. We'll see later real databases with records and fields. For now, our database has records and each record has one single field: the name and first name of our pupils. In order to parse all entries of database randomlist offers the commands \ForEach...Item. These command extract one by one all the elements of a list and typeset, for each element, its third argument. Second argument give the macro name where element is stored. For these commands, the macro name is given without the backslash. Depending how the extraction is made, we have the three commands: \ForEachFirstItem, \ForEach-LastItem, and \ForEachRandomItem. In fact, the readind is made with an extraction but, as the work is made in a group, after the \ForEach... command, the list is restored.

### <span id="page-12-0"></span>3.1.1 \ForEachFirstItem

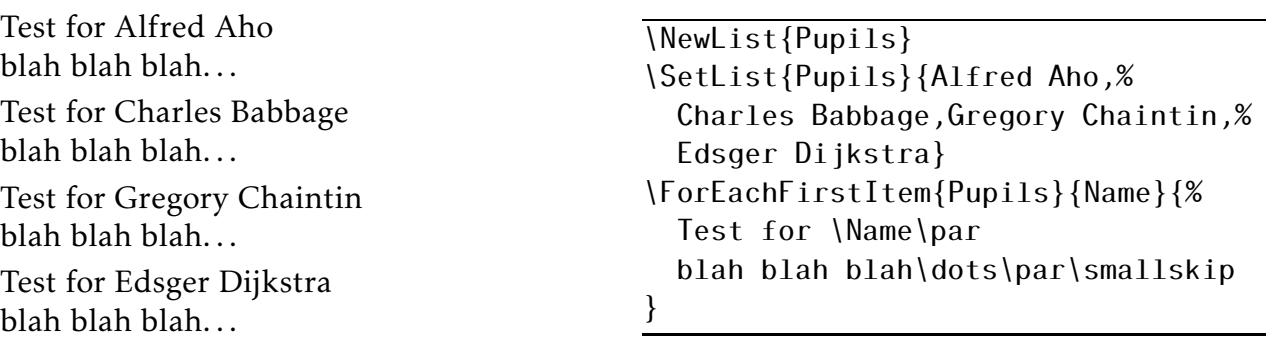

#### <span id="page-12-1"></span>3.1.2 \ForEachLastItem

\ForEachLastItem acts like \ForEachFirstItem but the reading is made in reverse order:

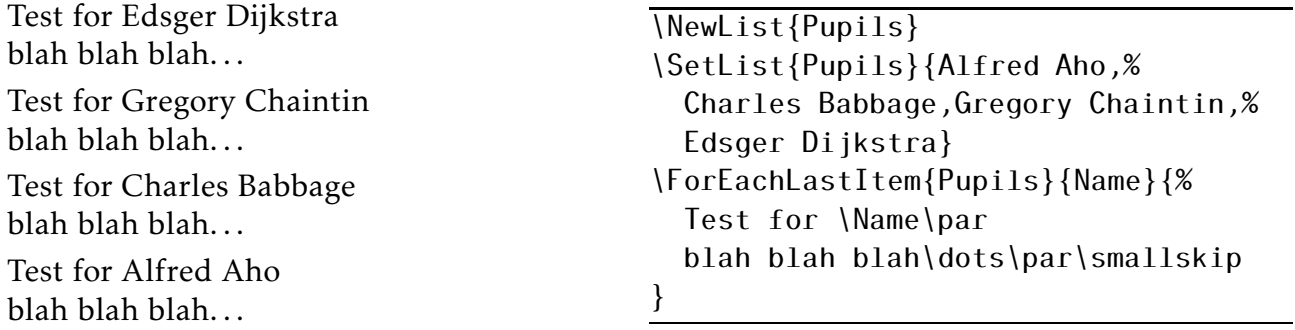

#### <span id="page-12-2"></span>3.1.3 \ForEachRandomItem

\ForEachRandomItem acts like the previous commands but the reading is made randomly. In the next example, we can see that the list is restored after the command \ForEachRandomItem:

Test for Edsger Dijkstra

blah blah blah. . .

Test for Gregory Chaintin blah blah blah. . .

Test for Alfred Aho blah blah blah...

Test for Charles Babbage blah blah blah...

```
BEGIN{Pupils} (4 elements)
 Pupils[0] = Alfred Aho
 Pupils[1] = Charles Babbage
 Pupils[2] = Gregory Chaintin
 Pupils[3] = Edsger Dijkstra
END{Pupils}
```
\NewList{Pupils} \SetList{Pupils}{Alfred Aho,% Charles Babbage,Gregory Chaintin,% Edsger Dijkstra} \ForEachRandomItem{Pupils}{Name}{% Test for \Name\par blah blah blah\dots\par\smallskip } \ShowList{Pupils}

You can put a command \ForEach inside another one. There is no limits (but the stacks of  $T_FX$ ):

Charles and Grace are computer scientists Charles and Adele are computer scientists Charles and Ada are computer scientists Alfred and Grace are computer scientists Alfred and Ada are computer scientists Alfred and Adele are computer scientists Gregory and Grace are computer scientists Gregory and Adele are computer scientists Gregory and Ada are computer scientists

\NewList{L-Man} \NewList{L-Woman} \SetList{L-Man}{Alfred,Charles,Gregory} \SetList{L-Woman}{Ada,Grace,Adele} \ForEachRandomItem{L-Man}{Man}{% \ForEachRandomItem{L-Woman}{Woman}{% \Man{} and \Woman{} are computer scientists\par } }

Actually, there is a bug that don't allow fragile commands inside lists when they are read with \ForEach...Item commands. I hope that the next version of randomlist will fix this!

### <span id="page-13-0"></span>3.2 Database with fields

Each record of a database is read as a set of fields. In fact it's a sequence of groups. randomlist allow to read each field with the macro \ReadFieldItem. In order to make life easy, randomlist allow to read whole database from files with the command \ReadFileList.

This command read a field in a record and store it in a macro. It takes three arguments: a whole record or a macro containing the whole record, the rank of the field (starting zero), and a macro to store the value of this field. For instance:

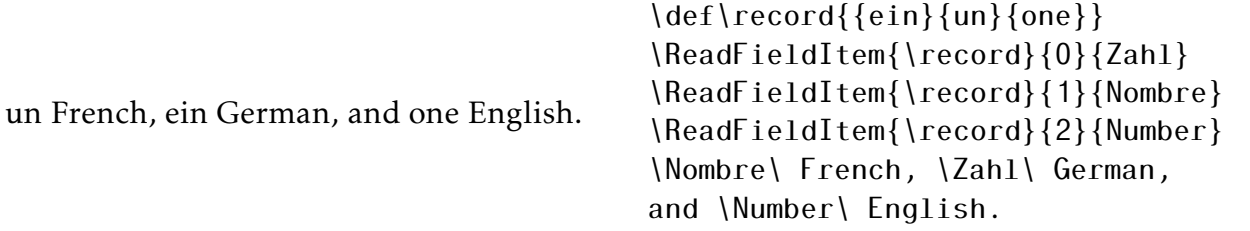

If there are less fields than the indicating rank then an error message is raised:

\def\record{{ein}{un}{one}} \ReadFieldItem{\record}{3}{Stuff}

give the error message:

! Package randomlist Error: There aren't enough fields in the record.

Remember that fields are numbered starting from zero! Obviously, the power of \ReadFieldItem comes with list and real database. For instance:

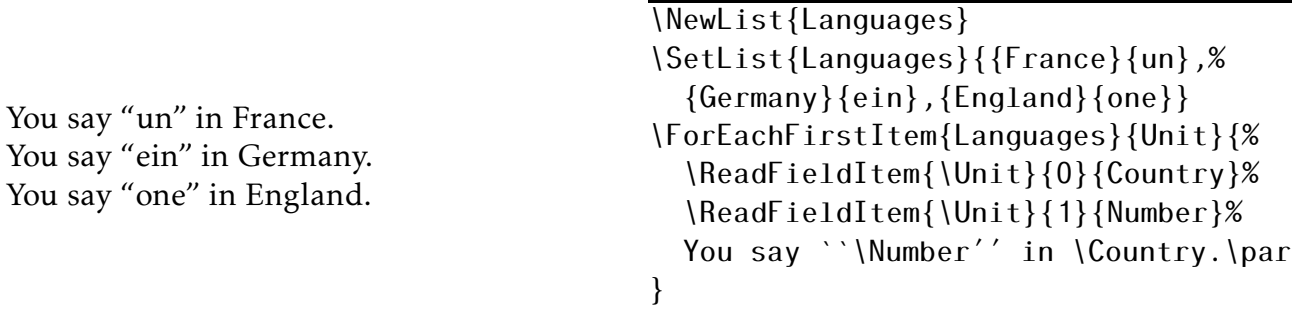

It's not very handy to write a whole database inside a LATEX source. randomlist allows to load a data base reading a extern file. For that, there is the command \ReadFileList. This

command takes two mandatory arguments: the name of the database and the name of the file.

The file pythagoras.dat (page [40\)](#page-39-0) shows 100 lines of three numbers separated by comma. When this file is read, the data base contains 100 records with three fields. That is, by default, randomlist read CSV files (Comma Separated Values).

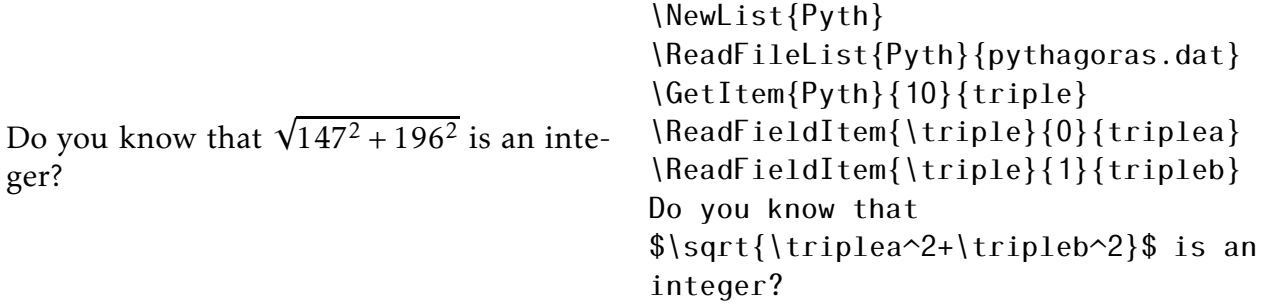

To those who check the triple page [40,](#page-39-0) don't forget that the 10th rank maps with line number 11, that is, "147,196,245". Moreover, you have the result to the operation :  $\sqrt{147^2 + 196^2} = 245.$ 

A file could have any structure. In particular, it could have one or several title lines. It's the case for the file pupils.dat (page [43\)](#page-42-0) where the first line is obviously a title line. You have just to extract this or these lines to obtain a "classical" database.

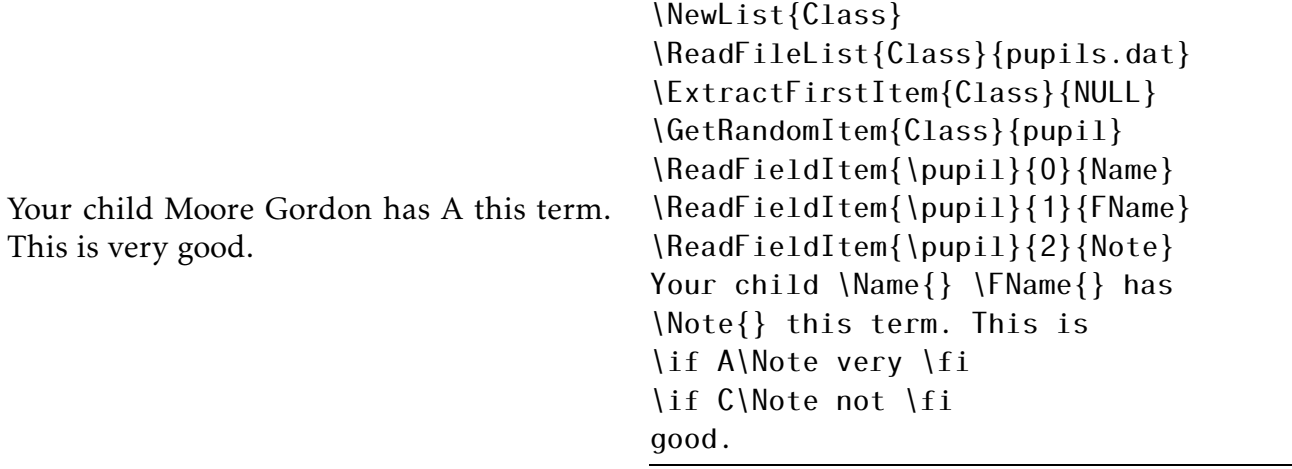

Processing this way, you have got a database with real datas (no title data).

The file could be in another format than CSV. In fact, you can define a field separator (comma by default) and a string delimiter (double quote by default) which allow to put a field separator inside a field. To indicate other symbols than comma and double quote, the command \ReadFileList accept an optional argument which declare the field separator and the string encloser by two characters.

For instance, the file comets.dat (see page [44\)](#page-43-0) has "|" as field separator. Therefore, the calling syntax becomes:

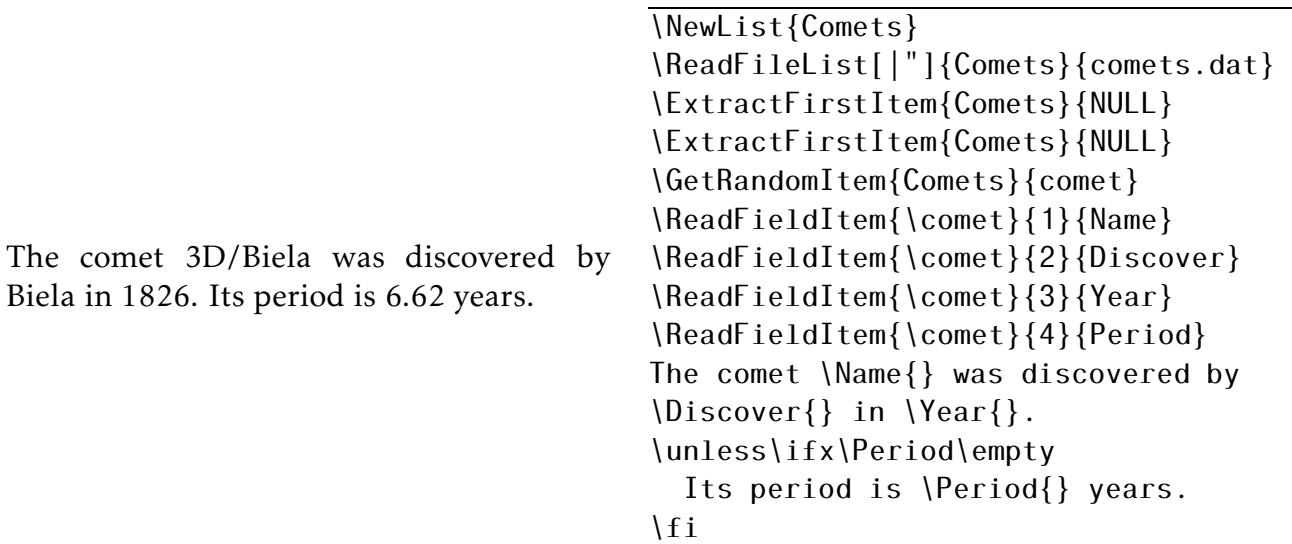

Observe that we have two "title lines" to discard. As each line begins by a field separator, the first field of each record is empty. Thus we extract field starting one (not zero). We test if a period is empty because of 18D/Perrine-Mrkos comet.

### <span id="page-15-1"></span><span id="page-15-0"></span>3.3 Tricks, things, and other matters

#### 3.3.1 Random number

In the package randomlist, the (pseudo) random numbers are processed by the macro \RLuniformdeviate{<n>}{<macro>} (choose a random integer number between 0 and n−1 and store it in \<macro>) and \RLsetrandomseed (set the seed).

When you say nothing, the seed is calculated with the current date (year, month, day, hour and minute). That is, if you run latex twice with a delay greater than one minute, you will have two different results. Sometime, it's what you want, sometime it's annoying.

Under LATEX, you can set the seed with the package option seed with the syntax:

\usepackage[seed=<value>]{randomlist}

where <value> is an integer value. If <value> is zero then the seed is calculated using actual time, year, month and day.

Under TEX you have to use the command \RLsetrandomseed to give the seed value. As for the option, with a zero value, the seed is calculated using actual time, year, month and day. The syntax is simple:

\RLsetrandomseed{<value>}

Of course, this command is available under  $\mathbb{A}T\mathbb{R}X$ .

#### <span id="page-15-2"></span>3.3.2 Loop

For complex material with several databases, it could be useful to use external loop such \foreach from pgffor package or \multido from multido package. In fact, this is a good idea but not the best! These commands (\foreach and \multido) work inside a group at each loop. With randomlist that doesn't work everytime since lists are restored at each loop. For example, you can't extract element of a list.

It is possible to read the list with \Get...Item. In this case, you should probably use the command \CountList to know the size of a list. This command takes two arguments: the list name and a macro to store the number of elements. As usual you give only the name of the macro (without the backslash). The big difference between extract and get is that with random reading, you can avoid to have twice (or more) the same element.

A real example is too long to be inserted here. We give only the code source. The file .tex and the result .pdf are part of the package distribution. In this example, we use two databases: one for the pupils and the other one for the pythagorean triples. As we read randomly the pythagorean triples and as we won't the same test for two pupils, then we don't use the external loop described in the latter paragraph.

```
1 \documentclass{article}
2 \usepackage[T1]{fontenc}
3 \usepackage[utf8]{inputenc}
4 \usepackage[a4paper, margin=2.5cm, noheadfoot]{geometry}
5 \usepackage{amsmath}
6 \usepackage[seed=1]{randomlist}
7
8 \pagestyle{empty}
9 \setlength{\parindent}{0pt}
10
11 \NewList{Pupils}
12 \NewList{Triples}
13
_{14} \begin{document}
15 \ReadFileList{Pupils}{pupils.dat}
16 \ExtractFirstItem{Pupils}{NULL} % extract title line
17 \ReadFileList{Triples}{pythagoras.dat}
18 \ForEachFirstItem{Pupils}{Pupil}
19 {%
20 \ReadFieldItem{\Pupil}{0}{Name}
21 \ReadFieldItem{\Pupil}{1}{FName}
22 \ReadFieldItem{\Pupil}{2}{Note}
23 \ExtractRandomItem{Triples}{Triple}
24 \ReadFieldItem{\Triple}{0}{Triplea}
25 \ReadFieldItem{\Triple}{1}{Tripleb}
26 \ReadFieldItem{\Triple}{2}{Triplec}
27 \begin{center}
28 \fbox{\huge\bfseries Test for \Name{} \FName}
29 \end{center}
30 \textbf{Exercise} \par
31 \if A\Note
32 The diagonal of a rectangle is \Triplec~in and a side of this
33 rectangle is \Triplea~in. What is the length of the other side of
34 the rectangle?
35 \qquad \text{le }36 Find the length of the diagonal of a rectangle that is \Tr{pi}ea~in
37 by \Tripleb~in.38 \cdot \cdot \cdot \fi
39 \newpage
40 \begin{center}
```

```
41 \fbox{\huge\bfseries Answer to the test for \Name{} \FName}
42 \qquad \text{end}\ center }
     \textbf{Exercise} \par
_{44} \if A\Note
45 Use Pythagorean theorem. We have:
\frac{46}{\text{diag}}^2= \text{svt}\left\{ \text{side1}^2+\text{svt}\left\{ \text{side2}^2.\right\} \right\}47 Here:
48 \[\Triplec^2=\Triplea^2+\text{side2}^2\]
49 and then
\{ \text{side2}=\sqrt{\text{Triplec}^2-\text{Triplea}^2} = \Tripleb.\}51 \text{else}52 Use Pythagorean theorem. We have:
\{53\} \[\text{diag}^2=\text{side1}^2+\text{side2}^2.\]
54 Here:
\left\{ \frac{\frac{1}{\sqrt{2}}}{2\pi}\right\} \[\text{diag} ^2=\Triplea^2+\Tripleb^2\]
56 and then
\{|\text{diag}\}=\sqrt{\Tright\{1\pi}\sqrt{2} + \Tright\} = \Tright\} = \frac{1}{\pi}58 \fi
<sub>59</sub> \newpage
60 }
61 \end{document}
```
Be careful! When we extract triples inside the loop, we must be sure that there is more triples than pupils elsewhere an error about an empty list is raised.

Lines 15, 16, 17 read the data bases and extract the title line from pupils.dat. After that, we enter in the main loop (lines 18 to 60).

At the beginning of the loop, we read the fields for the pupil (name, first name and note) and the three fields of the pythagorean triple (lines 20 to 26). It's here that we extract randomly a triple. Since it's an extraction, another pupil will have another triple.

Lines 27 to 39 typeset the test and lines 40 to 59 typeset the answer to the test. We test the note of the pupil to decide the type of exercise: Pythagorean theorem to find the hypotenuse (easy) or Pythagorean theorem to find a side (less easy).

#### <span id="page-17-0"></span>3.3.3 Internal

You can access directly to a list. It's not recommended but...

If the list name is LName (pay attention to the letter case), then the length of the list is \LName-len and the *n*th element of the list (starting from zero) is \LName-*n*. When an element is a record with several fields, those fields are inside braces. For example the first element of list Triples (see last example) is:  $\Triplies-0 = \{119\}\{120\}\{169\}$ . As you can see, inside a list, the characters for separator field and for string delimiter don't exist.

The authors don't see any situation where knowing internal is important. If some users have good idea about it then writing to the authors will be an appreciate initiative!

## <span id="page-17-1"></span>4 **LATEX** Lists

Package randomlist offers two other special commands which allow to build random lists.

The first one is \RandomItemizeList which build an itemize list with random placement of items. Each item is a group.

LATEX is:

- cynical
- magical
- logical
- clinical
- practical

The second command is for enumerate list. It is \RandomEnumerateList and it acts like the previous one:

LAT<sub>E</sub>X is:

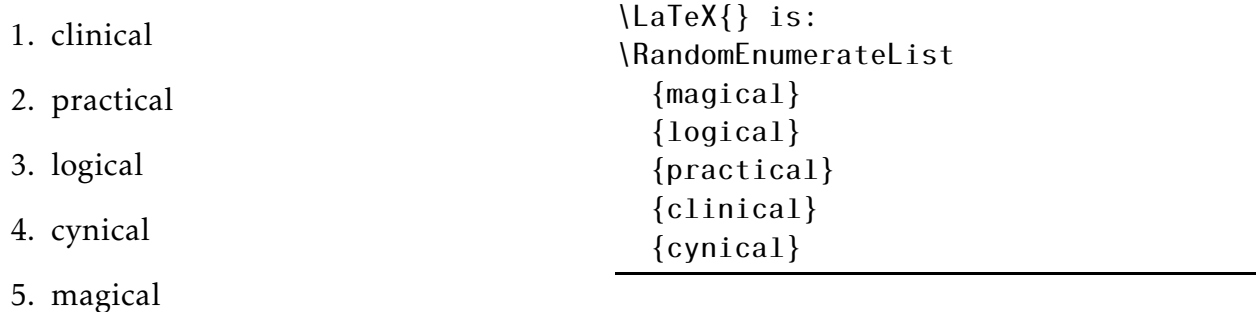

\RandomItemizeList {magical} {logical} {practical} {clinical} {cynical}

 $\overline{\text{laText}}$  is:

# <span id="page-19-0"></span>5 Package randomlist code

# <span id="page-19-2"></span><span id="page-19-1"></span>5.1 **LATEX's wrapper**

### 5.1.1 Introduction

We start with release number and date.

```
1 \NeedsTeXFormat{LaTeX2e}[1995/06/01]
```

```
2 \ProvidesPackage{randomlist}
```
[2017/09/11 v1.3 Package for random list (JCC, CT)]

 $\Delta E$ <sub>EX</sub>'s wrapper has the possibility to use option. There is only one option: the seed one. It requires the (x)keyval package.

```
4 \RequirePackage{xkeyval}
```

```
5 \DeclareOptionX{seed}{\gdef\RL@seed{#1}}
```
- \ExecuteOptions{seed=0}
- \ProcessOptionsX

We can now call the real randomlist code!

```
8 \input{randomlist}
```
### <span id="page-19-3"></span>5.1.2 **LATEX** lists

Obviously, LATEX lists are useful only with LATEX!

```
\RandomItemizeList Build an itemize list with random placement of items.
                    9 \NewList{*RandomList*}
                   10 \def\RandomItemizeList{%
                   11 \def\RL@Type{itemize}%
                   12 \ClearList{*RandomList*}%
                   13 \@ifnextchar\bgroup{\@randomlist}{\@@randomlist}%
                   14 }
                   15 \long\def\@randomlist#1{%
                   16 \InsertRandomItem{*RandomList*}{#1}%
                   17 \@ifnextchar\bgroup{\@randomlist}{\@@randomlist}%
                   18 }
                   19 \def\@@randomlist{%
                   20 \long\edef\RL@body{\noexpand\begin{\RL@Type}}%
                   21 \RLfor \RL@var = 0 to \RL@lenof{*RandomList*}-1 \do{%
                   22 \long\edef\RL@body{%
                   23 \unexpanded\expandafter{\RL@body}%
                   24 \unexpanded\expandafter{%
                   25 \expandafter\item \csname *RandomList*-\RL@var\endcsname
                   26 }%
                   27 }%
                   28 }%
                   29 \long\edef\RL@body{\unexpanded\expandafter{\RL@body}\noexpand\end{\RL@Type}}%
                   30 \RL@body
                   31 }
\DeltaandomEnumerateList \; Like randomitemize but for enumerate list.
                   32 \newcommand*\RandomEnumerateList{%
                   33 \def\RL@Type{enumerate}
                   34 \ClearList{*RandomList*}%
```

```
35 \@ifnextchar\bgroup{\@randomlist}{\@@randomlist}
```
}

That's all for the LAT<sub>E</sub>X's wrapper!

# <span id="page-20-0"></span>5.2 T<sub>F</sub>X code

At the beginning, we have to deal with multiple call and @'s catcode.

```
37 \csname RandomListLoaded\endcsname
```

```
38 \let\RandomListLoaded\endinput
```

```
39 \edef\RLAtCatcode{\the\catcode'\@}
```

```
40 \catcode'\@=11
```
If we aren't under LATEX then we need some LATEX commands. It's just a copy of LATEX2*ǫ* code.

\ifx\@ifnextchar\@undefined

Definition of \@ifnextchar.

```
42 \long\def\@ifnextchar#1#2#3{%
43 \let\reserved@d=#1%
44 \def\reserved@a{#2}%
45 \def\reserved@b{#3}%
46 \futurelet\@let@token\@ifnch}
47 \def\@ifnch{%
48 \ifx\@let@token\@sptoken
49 \let\reserved@c\@xifnch
50 \else
51 \ifx\@let@token\reserved@d
52 \let\reserved@c\reserved@a
53 \else
54 \let\reserved@c\reserved@b
55 \quad \text{If }56 \fi
57 \reserved@c}
58 \def\:{\let\@sptoken= } \: %
59 \def\:{\@xifnch} \expandafter\def\: {\futurelet\@let@token\@ifnch}
60 \fi
```
Definition of \PackageError and some LATEX functions when running under TEX.

```
61 \ifx\PackageError\@undefined
```
- \long\def\@firstoftwo#1#2{#1}
- \long\def\@secondoftwo#1#2{#2}
- 64 \def\@nnil{\@nil}%
- \alloc@7\write\chardef\sixt@@n\@unused
- 66 \def\typeout#1{\immediate\write\@unused{#1}}%
- \def\@spaces{\space\space\space\space}
- \def\PackageError#1#2#3{%
- \begingroup
- \newlinechar'\^^J
- \edef\RL@temp{#3}%

```
72 \expandafter\errhelp\expandafter{\RL@temp}%
```
- \typeout{%
- 74 #1 error. \space See User's Manual for further information.^^J
- \@spaces\@spaces\@spaces\@spaces

```
76 Type \space H <return> \space for immediate help.}%
```
- \errmessage{#2}%
- \endgroup

```
79 }
```

```
80 \fi
```
We check if we work with an engine which contain at least eTEX.

```
81 \ifx\numexpr\@undefined
                  82 \begingroup
                  83 \newlinechar'\^^J
                  84 \errhelp{Run under etex, pdftex, xetex, luatex, ... but not under
                  85 tex}%
                  86 \typeout{%
                  87 randomlist error. \space See User's Manual for further information.^^J
                  88 \@spaces\@spaces\@spaces\@spaces
                  89 Type \space H <return> \space for immediate help.}%
                  90 \errmessage{You can't use randomlist under tex without etex extension.}%
                   91 \endqroup
                  92 \fi
        \@gobble Redefine \@gobble if needed.
                  93 \ifx\@gobble\@undefined
                  94 \long\def\@gobble#1{}
                  95 \fi
  \RL@addtomacro We needs to add some code to some macros sometimes.
                  96 \def\RL@addtomacro#1#2{\expandafter\def\expandafter#1\expandafter{#1#2}}
     \RL@ifempty Test if something is empty. Execute code according to the answer.
                  97 \def\RL@ifempty#1{%
                  98 \ifcat\relax\detokenize{#1}\relax
                  99 \expandafter\@firstoftwo
                  100 \leq \text{leles}101 \expandafter\@secondoftwo
                  102 \quad \text{if } i103 }
                  PDFLATEX, and X<sub>F</sub>TEXknow the primitives \pdfsetrandomseed and \pdfuniformedeviate
                  but luaTEX didn't know those primitives. Then we have to process "by hand"!
\RLsetrandomseed We define the macro which give the initial seed. If the argument is zero, the value
                  is a mixture of actual time, day, month and year. If the argument is nonzero, we
                  process a new randomseed.
                      The actual random number is stored in \RL@random.
                  104 \newcount\RL@random
                  105 \newcount\RL@random@a
                 106 \newcount\RL@random@b
                 107 \def\RLsetrandomseed#1{%
                 108 \ifnum#1=0
                 109 \global\RL@random \numexpr \time + \year * \month * \day \relax
                 110 \text{le}111 \global\RL@random \numexpr \ifnum#1<0 -\fi#1 \relax
                 112 \fi
                 113 }
                  If \Rlesed exists – that is, if we run under \Delta E<sub>EX</sub> – we process the seed (option
                  of LATEX package). Otherwise, we use the zero value.
                 114 \ifx\RL@seed\@undefined
                 115 \RLsetrandomseed{0}
```

```
116 \else
117 \RLsetrandomseed{\RL@seed}
118 \fi
```
\RL@nextrand Process the next random number using Linear Congruentiel Generator with Shrage's metthod.

119 \def\RL@nextrand{%

Use the LCG with :

$$
x_{n+1} = 7^5 \times x_n \pmod{2^{31} - 1}.
$$

For that we take:

- $7^5 = 16807$ ;
- $2^{31} 1 = 2147483647$ ;

• 
$$
q = E\left(\frac{2^{31}-1}{7^5}\right) = 127773;
$$

•  $r = 2^{31} - 1 \pmod{7^5} = 2836.$ 

Then:

$$
x_{n+1} = 7^5 (x_n \pmod{q}) - r \times E\left(\frac{x_n}{q}\right).
$$

If  $x_{n+1} < 0$  then  $x_{n+1} = x_{n+1} + 2^{31} - 1$ 

- 120 \global\RL@random@a=\RL@random
- 121 \global\divide\RL@random@a 127773
- 122 \global\RL@random@b=\RL@random@a
- 123 \global\multiply\RL@random@a -2836
- 124 \global\multiply\RL@random@b -127773
- 125 \global\advance\RL@random\RL@random@b
- 126 \global\multiply\RL@random 16807
- 127 \global\advance\RL@random\RL@random@a

If random number is negative add  $2^{31} - 1$ .

```
128 \ifnum\RL@random<0
```
- 129 \global\advance\RL@random 2147483647
- $130$   $\{f\}$
- 131 }
- \RLuniformdeviate Use \RL@nextrand to calculate a random integer between 0 (inclusive) and #1 (exclusive). Store the result in macro #2.

132 \def\RLuniformdeviate#1#2{%

Compute the next random number \RL@random.

133 \RL@nextrand

Compute \RL@random (mod #1).

- 134 \global\RL@random@a=\RL@random
- 135 \global\RL@random@b=\RL@random
- 136 \global\divide\RL@random@a \numexpr#1\relax
- <sup>137</sup> \global\RL@random@b \numexpr\RL@random@b \RL@random@a \* (#1)\relax
- 138 \expandafter\edef\csname #2\endcsname{\number\RL@random@b}%

139 }%

#### <span id="page-23-0"></span>5.2.1 Introduction and first commands

\@ifIsList Test if a list exists and then executes true code or false code. For that the list of list names is stored inside the token register \@ListOfList. Each name is separed to the next one by a "\sep" markup.

\newtoks\@ListOfList

\@ifIsList test if the list #1 exists. If yes then it executes the next argument else it executes the third argument. Test must be executed on an expanded argument.

```
141 \def\@ifIsList#1{%
                   142 \expandafter\@ifIsList@\expandafter{#1}%
                   143 }
                   144 \def\@ifIsList@#1{%
                   145 \def\@@ifIsList##1#1\sep##2\@@ifIsList{%
                   146 \csname @\ifx\empty##2\empty second\else first\fi oftwo\endcsname
                   147 }%
                   148 \expandafter\@@ifIsList\the\@ListOfList#1\sep\@@ifIsList
                   149 }
        \RL@lenof Shortcut allowing to get the len of a list
                   150 \def\RL@lenof#1{\csname #1-len\endcsname}
\@ifIsListNotEmpty Test if a list exist and isn't empty. If double yes then it executes the second argu-
                   ment else it executes the third one.
                   151 \newif\if@EmptyListFound
                   152 \def\@ifIsListNotEmpty#1{%
                   153 \global\@EmptyListFoundfalse
                   154 \@ifIsList{#1}{%
                   155 \ifnum\RL@lenof{#1}=0
                   156 \global\@EmptyListFoundtrue
                   157 \expandafter\@secondoftwo
                   158 \else
                   159 \expandafter\@firstoftwo
                   160 \text{if }i161 }%
                   162 \@secondoftwo
                   163 }
    \@NoListError Error for an unexisting list or an empty list.
                   164 \def\@NoListError#1{%
                   165 \if@EmptyListFound
                   166 \@EmptyListError{#1}%
                   167 \qlobal\@EmptyListFoundfalse
                   168 \leq \leq \leq \leq \leq169 \PackageError{randomlist}%
                   170 {List #1 doesn't exist}%
                   171 {Maybe you mistyped the list name?}%
                   172 \fi
                   173 }
 \@EmptyListError Error for an empty list.
                   174 \def\@EmptyListError#1{%
```

```
175 \if@EmptyListFound
176 \PackageError{randomlist}%
```
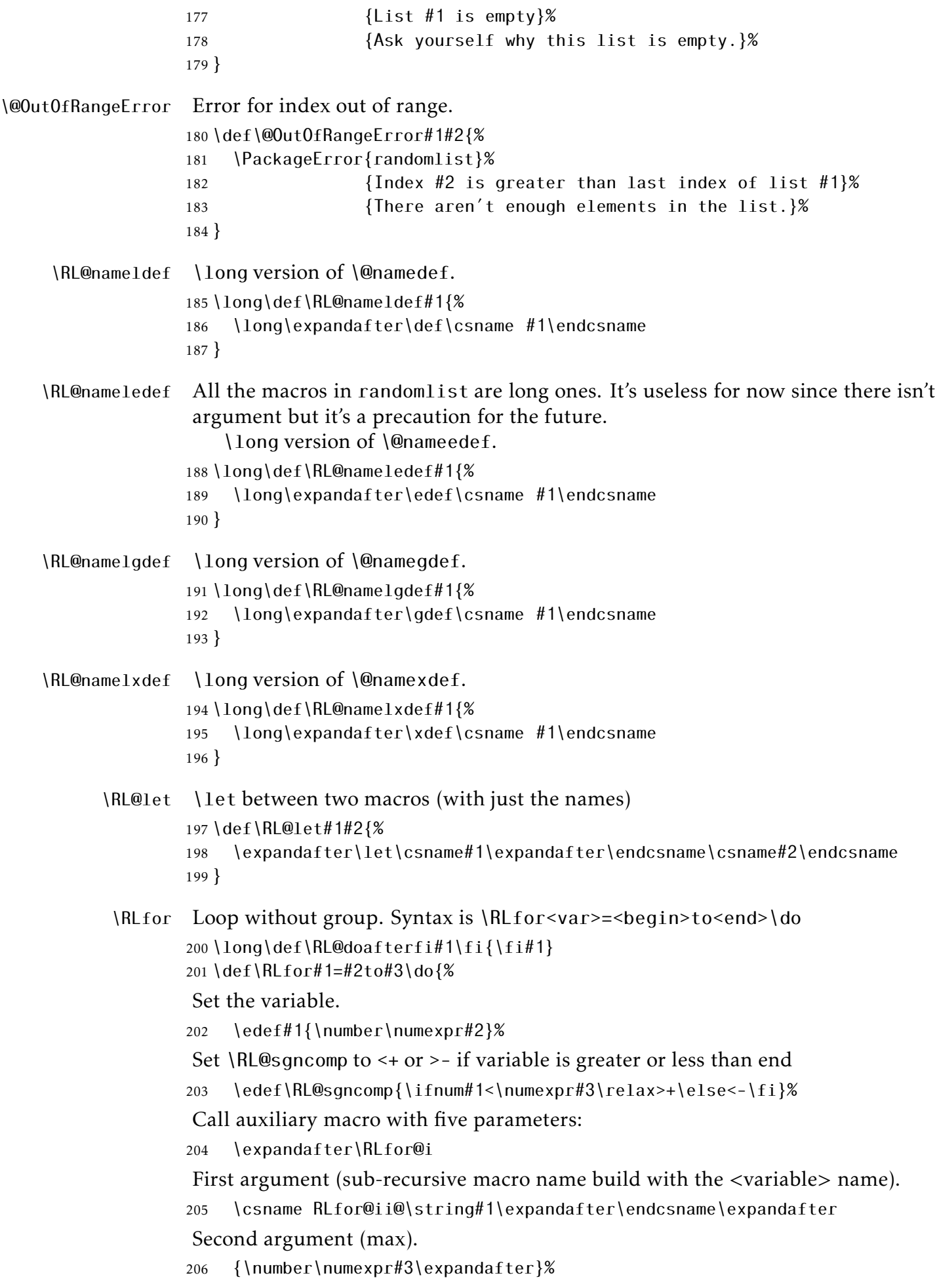

Third and fourth arguments since  $\R$ L@sgncomp is "<+" or ">-".

207 \RL@sgncomp

fifth argument (variable name).

208 #1%

209 }

Auxiliary macro:

- #1 recursive macro name (like \RLfor@ii@<var>;
- #2 max integer;
- #3 "<" or ">";
- #4 "+" or "-" (incrementation or decrementation);
- #5 variable name;
- #6 code to execute.

210 \long\def\RLfor@i#1#2#3#4#5#6{%

Define the recursive submacro.

211 \def#1{%

While <var> isn't greater than max

212 \unless\ifnum#5#3#2\relax

In order to have a tail recursion.

213 \RL@doafterfi{%

Execute the loop code.

214 #6%

Increment <variable> by one.

215 \edef#5{\number\numexpr#5#41\relax}%

```
And repeat.
216 #1%
```
217 }%

```
218 \ifmmode{\big\vert} \else{ 18 \fi \ifmmode{\big\vert} \else{ 18 \fi \ifmmode{\big\vert} \else{ 18 \fi \fi \ifmmode{\big\vert} \else{ 18 \fi \fi \ifmmode{\big\vert} \else{ 1 19\fi \fi \ifmmode{\big\vert} \else{ 1 19\fi \fi \ifmmode{\big\vert} \else{ 1 19\fi \fi \ifmmode{\big\vert} \else{ 1 19\fi \fi219 }%
```
submacro recursive call.

220 #1%

### 221 }

#### <span id="page-25-0"></span>5.2.2 General list commands

 $\N$ ewList The main structure is the list. A list L is a collection of macros L- $\leq n$  where  $\leq n$ is an index (starting from zero) and a macro L-len which store the len of the list, i.e. the last index plus one.

> When a new list is created, its name is stored in @ListOfList. A macro is also created for accessing data.

```
222 \def\NewList#1{%
223 \@ifIsList{#1}{%
```
If a list with the same name exists then raise an error.

```
224 \PackageError{randomlist}%
225 {List #1 already exists}%
226 {Use \string\ClearList.}%
227 }%
```
{%

When a list MyName is created, the macros \MyName and \MyName-len are created and there will be macros \MyName-<n> to store data. Then randomlist prohibit the name MyName for a list if the macro \MyName already exists.

```
229 \ifcsname #1\endcsname
230 \PackageError{randomlist}%
231 {Command \csname#1\endcsname already exists}%
232 {Creating list #1 defines a \csname#1\endcsname command.}%
233 \leq \leq \leq \leq \leq \leq \leq \leq \leq \leq \leq \leq \leq \leq \leq \leq \leq \leq \leq \leq \leq \leq \leq \leq \leq \leq \leq \leq \leq \leq \leq \leq \leq \leq \leq \leq
```
If everything is fine, create the len macro which store the len of the list (starting with 0);

```
234 \RL@nameldef{#1-len}{0}%
```
append the list name to the list of names \@ListOfList;

```
235 \@ListOfList\expandafter{\the\@ListOfList#1\sep}%
```

```
and create the \Mylist[<index>] macro.
```

```
236 \expandafter\def\csname #1\endcsname[##1]{%
```
If index is to big, the macro is \relax (a sort of undefined without error).

```
237 \ifnum##1>\csname#1-len\endcsname
238 \text{relax}239 \text{le}240 \cosh\theta + 1 - \frac{\#1}{\theta} \csname \frac{\#1-\#1}{\theta} \endcsname
241 \fi
242 }%
243 \ifmmode{\big\vert} \else{ 123 \fi 1
244 }%
245 }
```
\ClearList \ClearList erases a list. It sets the length to zero. There is no need to erase all the \Mylist-<index> macros.

```
246 \def\ClearList#1{%
247 \@ifIsList{#1}{%
```
Clear the list if it exists.

```
248 \RL@nameldef{#1-len}{0}%
```

```
249 }%
250 {\@NoListError{#1}}%
251 }
```

```
\CopyList Copy list #1 in list #2.
```

```
252 \def\CopyList#1#2{%
253 \@ifIsList{#1}{%
254 \@ifIsList{#2}{%
255 \RL@let{#2-len}{#1-len}%
256 \ifnum\RL@lenof{#1}>0
257 \RLfor\RL@iter=0 to \RL@lenof{#1}-1 \do{%
258 \RL@let{#2-\RL@iter}{#1-\RL@iter}%
```

```
259 }%
                260 \quad \text{if } i261 }%
                262 {\@NoListError{#2}}%
                263 }%
                264 {\@NoListError{#1}}%
                265 }
\InsertList Insert List #3 to the list #1 starting at index #2.
                266 \def\InsertList#1#2#3{%
                267 \@ifIsList{#1}{%
                268 \@ifIsList{#3}{%
                269 \ifnum #2>\RL@lenof{#1}
                270 \@OutOfRangeError{#1}{#2}%
                271 \text{else}272 \ShiftList{#1}{#2}{\RL@lenof{#3}}%
                273 \ifnum\RL@lenof{#3}>0
                274 \RLfor\RL@iter=0 to \RL@lenof{#3}-1 \do{%
                275 \RL@let{#1-\number\numexpr\RL@iter+#2}{#3-\RL@iter}%
                276 }%
                277 \fi
                278 \ifmmode{\big\vert} \else{ 1278 \fi \ifmmode{\big\vert} \else{ 1278 \fi \ifmmode{\big\vert} \else{ 1278 \fi \ifmmode{\big\vert} \else{ 1278 \fi \ifmmode{\big\vert} \else{ 1278 \fi \ifmmode{\big\vert} \else{ 1215 \fi \fi \ifmmode{\big\vert} \else{ 1215 \fi \ifmmode{\big\vert} \else{ 1215 \fi \fi \ifmmode{\big279 }%
                280 {\@NoListError{#3}}%
                281 }%
                282 {\@NoListError{#1}}%
                283 }
  \ShowList Macro for debugging purpose. First we declare some scratch count registers.
                284 \newcount\RL@counti
                285 \newcount\RL@countii
                286 \newcount\RL@countiii
                287 \def\ShowList#1{%
                 We show a list only if this list exists!
                288 \@ifIsList{#1}{%
                289 \ifhmode\par\noindent\fi
                 Typeset BEGIN{MyList}. As we typeset braces, we have to use ttfamily, then put
                 the material inside a group.
                290 \begingroup
                291 \ifdefined\ttfamily\ttfamily\else\tt\fi
                292 BEGIN\detokenize{{#1}}
                 Typeset the number of elements.
                293 (\ifcase\RL@lenof{#1}
                294 empty list%
                295 \overline{\arctan}296 1 element%
                297 \leq \leq \leq \leq \leq \leq \leq \leq \leq \leq \leq \leq \leq \leq \leq \leq \leq \leq \leq \leq \leq \leq \leq \leq \leq \leq \leq \leq \leq \leq \leq \leq \leq \leq \leq \leq298 \RL@lenof{#1} elements%
                299 \lfloor f \rfloor \fi) \par
                 Loop to typeset element one after one.
                300 \ifnum\RL@lenof{#1}>0
                301 \parindent=1em
```

```
302 \RLfor\RL@iter=0 to \RL@lenof{#1}-1 \do {%
303 #1[\RL@iter] = \expandafter\RL@meaning\csname
304 #1-\RL@iter\endcsname
305 \par
306 }%
307 \fi
Typeset END{MyList}.
308 \noindent
309 END\detokenize{{#1}}\par
310 \endgroup
311 }%
312 {\@NoListError{#1}}%
313 }
```
 $\R$ L@meaning Like T<sub>E</sub>X primitive \meaning without prefix (\long) macro:->: \def\RL@meaning#1{\expandafter\RL@meaningi\meaning#1} \expandafter\def\expandafter\RL@meaningi\expandafter#\expandafter1\string>{}

\CountList Count the number of elements in the list #1. Store it in #2.

```
316 \def\CountList#1#2{%
317 \@ifIsList{#1}%
318 {\RL@nameledef{#2}{\RL@lenof{#1}}}%
319 {\@NoListError{#1}}%
320 }
```
#### <span id="page-28-0"></span>5.2.3 Writing and reading list commands

```
\ShiftList Shift the elements of a list left or right. The syntax is:
              \ShiftList{list name}{start}{shift}
              where start is the first index to shift and shift the number of shifting. If
           shift is positive, it is a right shift. If shitf is negative, it is a left shift.
          321 \def\ShiftList#1#2#3{%
          322 \@ifIsList{#1}%
          323 {%
           No action if shift is zero!
          324 \unless\ifnum#3=0
           If <start> is negative, raise an error.
          325 \ifnum\numexpr#2<0
          326 \PackageError{randomlist}%
          327 {Negative index number}%
          328 {Index must be equal or greater than 0}%
          329 \qquad \text{else}If <start> is greater than the lists length, raise an error.
          330 \ifnum\numexpr#2>\RL@lenof{#1}\relax
          331 \PackageError{randomlist}%
          332 {Index \number\numexpr #2\relax\space too big
          333 \langle \langle = \{ R \cup \text{lenof} \{ \#1 \} \} \} \rangle334 {Index must be equal or smaller than length of
          335 the list}%
          336 \else
```

```
Here we have 0 \leq < start > \leq len(<list >).
                      If <shift> is positive, we process a right shifting: it's alway possible.
                  337 \ifnum\numexpr#3>0
                  338 \RLfor\RL@iter = \RL@lenof{#1} to #2 \do{%
                  339 \RL@let{#1-\number\numexpr\RL@iter+#3}{#1-\RL@iter}%
                  340 }%
                  Empty the items out of shift part.
                  341 \RLfor\RL@iter = #2 to #2 + #3 - 1 \do{%
                  342 \RL@nameldef{#1-\RL@iter}{}%
                  343 }%
                  344 \else
                  345 \ifnum-#3>\numexpr#2\relax
                  If the negative shifting is to big for index #2 then raise an error.
                  346 \PackageError{randomlist}%
                  347 {Negative shift to big}%
                  348 {When negative, shift must not be greater than in-
                     dex}%
                  349 \leq \leq \leq \leq \leq \leq \leq \leq \leq \leq \leq \leq \leq \leq \leq \leq \leq \leq \leq \leq \leq \leq \leq \leq \leq \leq \leq \leq \leq \leq \leq \leq \leq \leq \leq \leqElsewhere, process the left shifting.
                  350 \RLfor\RL@iter=#2 to \RL@lenof{#1} \do{%
                  351 \RL@let{#1-\number\numexpr\RL@iter+#3}{#1-\RL@iter}%
                  352 }%
                  353 \fi
                  354 \fi
                  Set the list length for both positive and negative shifting.
                  355 \RL@nameledef{#1-len}{\number\numexpr\RL@lenof{#1} + #3}%
                  356 \fi\fi\fi
                  357 }%
                  358 {\@NoListError{#1}}%
                  359 }
 \InsertLastItem Add an element #2 at the end of the list #1.
                  360 \long\def\InsertLastItem#1#2{%
                  361 \@ifIsList{#1}
                  362 {%
                  363 \RL@nameldef{#1-\RL@lenof{#1}}{#2}%
                  364 \RL@nameledef{#1-len}{\number\numexpr\RL@lenof{#1}+1}%
                  365 }
                  366 {\@NoListError{#1}}%
                  367 }
\InsertFirstItem Add an element #2 at the beginning of the list #1. For that, shift right all the
                   element and then put #3 at L[0].
                  368 \long\def\InsertFirstItem#1#2{%
                  369 \InsertItem{#1}{0}{#2}%
                  370 }
     \InsertItem Add an element #3 at the position #2 of the list #1. For that, pass from L[0] to
                   L[#2-1] then shift right from L[#2] to L[len] and finally put #3 at L[#2]. To do
                  this, we must have #2 \geq L-len.
                  371 \long\def\InsertItem#1#2#3{%
```

```
372 \@ifIsList{#1}%
                   373 {%
                   374 \ShiftList{#1}{#2}{1}%
                   375 \RL@nameldef{#1-#2}{#3}%
                   376 }%
                   377 {\@NoListError{#1}}%
                   378 }
\InsertRandomItem Insert element #2 in a random position of list #1.
                   379 \long\def\InsertRandomItem#1#2{%
                   380 \@ifIsList{#1}%
                   381 {%
                   382 \RLuniformdeviate{\RL@lenof{#1}+1}{RL@temp}%
                   383 \InsertItem{#1}{\RL@temp}{#2}%
                   384 }%
                   385 {\@NoListError{#1}}%
                   386 }
\ExtractFirstItem Extract the first element of list #1 and store it in #2.
                   387 \def\ExtractFirstItem#1#2{%
                   388 \@ifIsList{#1}%
                   389 {%
                   390 \ExtractItem{#1}{0}{#2}%
                   391 }%
                   392 {\@NoListError{#1}}%
                   393 }
 \ExtractLastItem Extract the last element of list #1 and store it in #2.
                   394 \def\ExtractLastItem#1#2{%
                   395 \@ifIsListNotEmpty{#1}%
                   396 {%
                   397 \RL@let{#2}{#1-\number\numexpr\RL@lenof{#1}-1}%
                   398 \RL@nameledef{#1-len}{\number\numexpr\RL@lenof{#1}-1}%
                   399 }%
                   400 {\@NoListError{#1}}%
                   401 }
     \ExtractItem Extract the element at the position #2 of the list #1 and store it in #3.
                   402 \def\ExtractItem#1#2#3{%
                   403 \@ifIsListNotEmpty{#1}%
                   404 {%
                   405 \RL@let{#3}{#1-#2}%
                   406 \ShiftList{#1}{#2+1}{-1}%
                   407 }%
                   408 {\@NoListError{#1}}%
                   409 }
\ExtractRandomItem Extract element in a random position of list #1 and store it in #2.
                   410 \def\ExtractRandomItem#1#2{%
                   411 \@ifIsListNotEmpty{#1}%
                   412 {%
                   413 \RLuniformdeviate{\RL@lenof{#1}}{RL@temp}%
                   414 \ExtractItem{#1}{\RL@temp}{#2}%
                   415 }%
```

```
416 {\@NoListError{#1}}%
417 }
```
\ExtractList ExtractList extract a list from a list. There are four arguments:

- #1 is the list from which the extraction is made;
- #2 is the starting index of extraction;
- #3 is the ending index of extraction;
- #4 is the list which receive the extracted list.

```
418 \def\ExtractList#1#2#3#4{%
```
In order to do something, #1 and #2 must be lists, and indexes #2 and #3 must be inside list #1.

```
419 \@ifIsList{#1}{%
             420 \@ifIsList{#4}{%
             421 \ifnum#2<\RL@lenof{#1}%
             422 \ifnum#3<\RL@lenof{#1}%
             423 \ifnum#2>#3\relax
              If start > end we build an empty list.
             424 \RL@nameldef{#4-len}{0}%
             425 \left\{ \text{else} \right\}If start \leq end we build a real extracted list. We have to be careful because
              \ExtractItem uses the loop variable \RL@iter. Then we use another loop vari-
              able.
             426 \RLfor\RL@iterextract=0 to #3 - #2 \d{6}427 \RL@let{#4-\RL@iterextract}{#1-#2}%
             428 \ExtractItem{#1}{#2}{RL@temp}%
             429 }%
             430 \RL@nameledef{#4-len}{\number\numexpr #3 - #2 + 1}%
             431 \qquad \qquad \text{If }432 \else
             433 \@OutOfRangeError{#1}{#3}%
             434 \fi
             435 \text{le}436 \@OutOfRangeError{#1}{#2}%
             437 \fi
             438 }%
             439 {\@NoListError{#4}}%
             440 }%
             441 {\@NoListError{#1}}%
             442 }
\GetFirstItem Get the first element of list #1 and store it in #2.
             443 \def\GetFirstItem#1#2{%
             444 \GetItem{#1}{0}{#2}%
             445 }
\GetLastItem Get the last element of list #1 and store it in #2.
             446 \def\GetLastItem#1#2{%
             447 \GetItem{#1}{\number\numexpr\RL@lenof{#1}-1}{#2}%
             448 }
```

```
\GetItem Get the element of rank #2 of list #1 and store it in #3.
         449 \def\GetItem#1#2#3{%
         450 \@ifIsListNotEmpty{#1}
         451 {%
         452 \ifnum\numexpr\RL@lenof{#1}-1-#2<0
         453 \@OutOfRangeError{#1}{#2}%
         454 \else
         455 \RL@let{#3}{#1-#2}%
         456 \fi
         457 }
         458 {\@NoListError{#1}}%
         459 }
```
\GetRandomItem Get element in a random position of list #1 and store it in #2.

```
460 \def\GetRandomItem#1#2{%
461 \@ifIsListNotEmpty{#1}%
462 {%
463 \RLuniformdeviate{\RL@lenof{#1}}{RL@temp}%
464 \GetItem{#1}{\RL@temp}{#2}%
465 }%
466 {\@NoListError{#1}}%
467 }
```
\GetList \GetList copy a sub-list from a list. There are four arguments:

- #1 is the list from which the reading is made;
- #2 is the starting index of extraction;
- #3 is the ending index of extraction;
- #4 is the list which receive the readen items.

\def\GetList#1#2#3#4{%

In order to do something, #1 and #2 must be lists, and indexes #2 and #3 must be inside list #1.

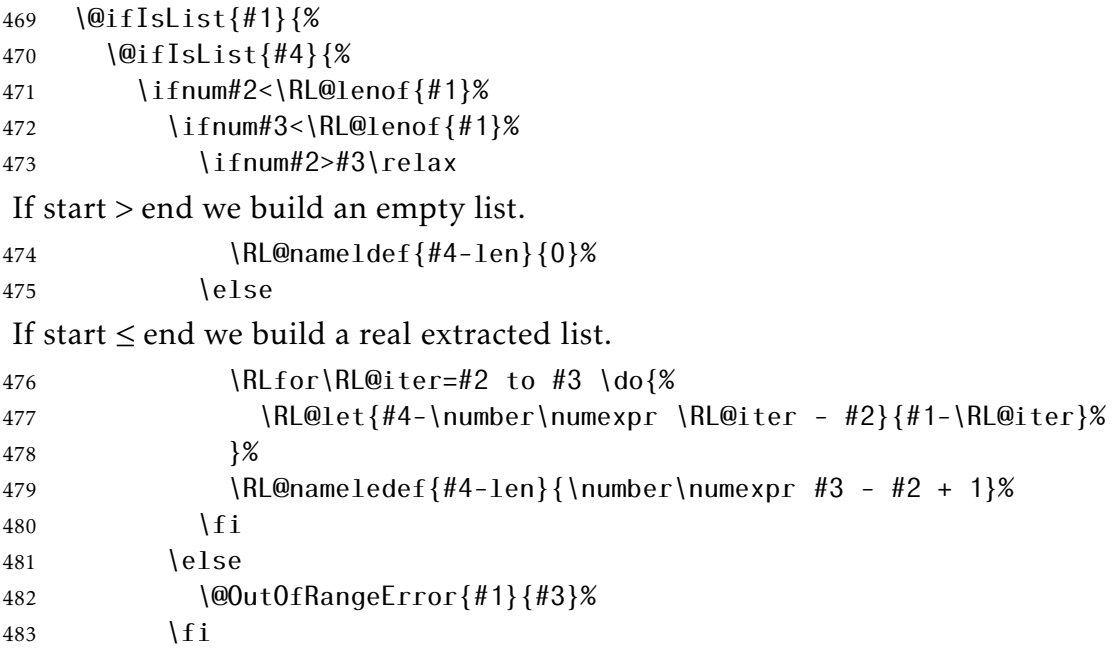

```
484 \else
               485 \@OutOfRangeError{#1}{#2}%
               486 \fi
               487 }%
               488 {\@NoListError{#4}}%
               489 }%
               490 {\@NoListError{#1}}%
               491 }
 \SetFirstItem Set the first element of list #1 with value #2.
               492 \long\def\SetFirstItem#1#2{%
               493 \SetItem{#1}{0}{#2}%
               494 }
  \SetLastItem Set the last element of list #1 with value #2.
               495 \long\def\SetLastItem#1#2{%
               496 \SetItem{#1}{\number\numexpr\RL@lenof{#1}-1}{#2}%
               497 }
      \SetItem Set the #2 element of list #1 with value #3.
               498 \long\def\SetItem#1#2#3{%
               499 \@ifIsListNotEmpty{#1}%
               500 {%
               501 \ifnum\numexpr\RL@lenof{#1}-1-#2<0
               502 \@OutOfRangeError{#1}{#2}%
               503 \else
               504 \RL@nameldef{#1-#2}{#3}%
               505 \ifmmode{\big\vert} \else{ 505 \fi 1
               506 }%
               507 {\@NoListError{#1}}%%
               508 }
\SetRandomItem Set element in a random position of list #1 with value #2.
               509 \long\def\SetRandomItem#1#2{%
               510 \@ifIsListNotEmpty{#1}%
               511 {%
               512 \RLuniformdeviate{\RL@lenof{#1}}{RL@temp}%
               513 \SetItem{#1}{\RL@temp}{#2}%
               514 }%
               515 {\@NoListError{#1}}%
               516 }
      \SetList \SetList allow to give multiple values to a list. This function acts like a repeti-
                tion of \InsertLastItem.
               517 \def\SetList#1#2{%
               518 \@ifIsList{#1}%
               519 {%
               520 \ClearList{#1}%
               521 \det\Re ame \{#1\}%
               522 \RL@setlist#2,\@nil,%
               523 }%
               524 {\@NoListError{#1}}%
               525 }
               526 \long\def\RL@setlist#1,{%
```

```
527 \def\RL@arg{#1}%
528 \unless\ifx\RL@arg\@nnil
529 \InsertLastItem{\RL@name}{#1}%
530 \expandafter\RL@setlist
531 \fi
532 }
```
#### <span id="page-34-0"></span>5.2.4 Loop on list

\ForEachFirstItem \ForEachFirstItem typesets #3 for each element of the list #1 extracting the actual first element (stored in #2).

```
533 \long\def\ForEachFirstItem#1#2#3{%
534 \begingroup
535 \RLfor \RL@var = 0 to \RL@lenof{#1}-1 \do{%
536 \ExtractFirstItem{#1}{#2}%
537 #3%
538 }%
539 \endgroup
540 }
```
\ForEachLastItem \ForEachLastItem typesets #3 for each element of the list #1 extracting the actual last element (stored in #2).

```
541 \long\def\ForEachLastItem#1#2#3{%
542 \begingroup
543 \RLfor \RL@var = 0 to \RL@lenof{#1}-1 \do{%
544 \ExtractLastItem{#1}{#2}%
545 #3%
546 }%
547 \endgroup
548 }
```
\ForEachRandomItem \ForEachRandomItem typesets #3 for each element of the list #1 extracting randomly an element (stored in #2).

```
549 \long\def\ForEachRandomItem#1#2#3{%
550 \begingroup
551 \RLfor \RL@var = 0 to \RL@lenof{#1}-1 \do{%
552 \ExtractRandomItem{#1}{#2}%
553 #3%
554 }%
555 \endgroup
556 }
```
#### <span id="page-34-1"></span>5.2.5 Database

\ReadFieldItem Macro \ReadFieldItem read a field in a record.

A record is a sequence of groups, each group is a field.

- #1 is the record (sequence of groups;
- #2 is the index of item (starting at zero);
- #3 is the macro name which store the field.
- \long\def\ReadFieldItem#1#2#3{%

Store the field's index.

 \RL@counti #2\relax Call the recursive macro \expandafter\RL@ReadFieldItem#1\@nil Store the result in macro \#3. \expandafter\let\csname#3\endcsname\RL@temp } In fact the first recusive call check for a left brace. A record must contain at least one field otherwise an error message is raised. \long\def\RL@ReadFieldItem{% \@ifnextchar\bgroup{\RL@@ReadFieldItem}{\RL@@ReadFieldItemError}% } \long\def\RL@@ReadFieldItem#1{% \ifnum\RL@counti=\z@ 567 \def\RL@temp{#1}% \expandafter\RL@@ReadFieldItemEnd \else \advance\RL@counti \m@ne \expandafter\RL@ReadFieldItem  $572 \quad \text{If } i$  } \long\def\RL@@ReadFieldItemEnd#1\@nil{} \long\def\RL@@ReadFieldItemError#1\@nil{% \PackageError{randomlist}% {There aren't enough fields in the record}% {Pay attention that field number starts from zero.}% }

- \ReadFileList First, we look for special delimiters for fields and strings. By default, the delimiter for fields is the comma and the delimiter for string is the double quote. \def\RL@SetDelimiters#1#2#3\@nil{%
	- argument #1 is the field separator;
	- argument #2 is the string delimiter;
	- argument #3 is the remainder to ignore.

```
581 \def\RL@markstrings##1{%
582 \let\RL@accu\empty
583 \expandafter\RL@markstrings@i##1#2\@nil#2%
584 \left| \int \det H \right| = \left| \int \Reaccu
585 }%
586 \def\RL@markstrings@i##1#2##2#2{%
587 \RL@addtomacro\RL@accu{##1}%
588 \def\RL@current{##2}%
589 \unless\ifx\@nnil\RL@current
590 \RL@addtomacro\RL@accu{\RL@string{##2}}%
591 \expandafter\RL@markstrings@i
592 \fi
593 }%
594 \def\RL@unmarkstrings##1{%
```

```
595 \let\RL@accuA\empty
596 \expandafter\RL@unmarkstrings@i##1\RL@string\@nil
597 \let##1=\RL@accuA
598 }%
599 \def\RL@unmarkstrings@i##1\RL@string##2{%
600 \RL@addtomacro\RL@accuA{##1}%
601 \def\RL@current{##2}%
602 \unless\ifx\@nnil\RL@current
603 \RL@ifempty{##2}%
604 {\RL@addtomacro\RL@accuA{#2}}%
605 {\RL@addtomacro\RL@accuA{##2}}%
606 \expandafter\RL@unmarkstrings@i
607 \fi
608 }%
609 \def\RL@parsefields##1{%
610 \let\RL@accu\empty
611 \expandafter\RL@parsefields@i##1#1\@nil#1%
612 \let##1=\RL@accu
613 }%
614 \def\RL@parsefields@i##1#1{%
615 \def\RL@current{##1}%
616 \unless\ifx\@nnil\RL@current
617 \RL@unmarkstrings\RL@current
618 \RL@removefirstspaces\RL@current
619 \RL@removelastspaces \RL@current
620 \expandafter\RL@addtomacro\expandafter\RL@accu\expandafter
621 {\expandafter{\RL@current}}%
622 \expandafter\RL@parsefields@i
623 \fi
624 }%
625 }
```
The macro \ReadFileList uses a handle for the reading file. it needs also a macro to detect \par

```
626 \newread\RL@hdle
```

```
627 \def\@ppar{\par}
```
At first, *\ReadFileList check for an optionnal argument giving delimiters. By* default, delimiters are comma for field separator and double quote for string delimiter.

\def\ReadFileList{\@ifnextchar[{\@ReadFileList}{\@ReadFileList[,"]}}

- #1 contains the delimiters:
- #2 is the data base name;
- #3 is the file name.

```
629 \def\@ReadFileList[#1]#2#3{%
630 \openin \RL@hdle = #3631 \ifeof\RL@hdle
632 \PackageError{randomlist}%
633 {File #3 doesn't exist}%
634 {Verify its name, its extension, its location, its permissions.}%
635 \else
```
If the optionnal argument is empty then raise an error and take the comma and the double quote instead.

```
636 \RL@ifempty{#1}%
637 {%
638 \PackageError{randomlist}
639 {Optional argument empty: [,"] inserted}
640 {Do not leave an optional argument empty}%
641 \RL@SetDelimiters,"\@nil
642 }
Else add double quote to for security.
643 {\RL@SetDelimiters#1"\@nil}%
The main loop read each line of the file. Don't process anything if the line is
empty (it could be the very end of the file).
644 \sqrt{1000}645 \read\RL@hdle to \RL@buffer
646 \unless\ifx\RL@buffer\@ppar
Mark the string
647 \RL@markstrings\RL@buffer
and process the fields.
648 \RL@parsefields\RL@buffer
Save current record with fields, that is, with sequence of groups.
649 \def\RL@accuA{\InsertLastItem{#2}}%
650 \expandafter\RL@accuA\expandafter{\RL@buffer}%
651 \fi
652 \ifeof\RL@hdle\else
653 \repeat
654 \ifmmode{\big\vert} \fi
655 }
Check for a heading space.
656 \def\RL@ifspacefirst#1{%
657 \RL@ifspacefirst@i#1A \@nil
658 }
659 \expandafter\def\expandafter\RL@ifspacefirst@i
660 \expandafter#\expandafter1\space#2\@nil{%
661 \RL@ifempty{#1}%
662 }
663 % Remove all spaces at the start of argument (macro).
664 \def\RL@removefirstspaces#1{%
665 \expandafter\RL@ifspacefirst\expandafter{#1}
666 {\expandafter\removefistspace@i#1\@nil#1}
667 {}%
668 }
669 \expandafter\def\expandafter\removefistspace@i\space#1\@nil#2{%
670 \def#2{#1}%
671 \RL@removefirstspaces#2%
672 }
673 % Store |^^00|'s catcode
674 \edef\RL@restorecatcodezero{\catcode0=\number\catcode0\relax}
```
then set this catcode to other catcode.

 % puis le modifie à 12.  $676 \text{ } \text{c} \text{at} \text{code} \text{0} = 12$ 

Remove all heading and trailing spaces of argument (macro).

```
677 \def\RL@removelastspaces#1{%
```

```
678 \expandafter\def\expandafter#1\expandafter{%
679 \romannumeral\expandafter
680 \RL@removelastspaces@i\expandafter\relax#1^^00 ^^00\@nil
681 }%
682 }
683 \def\RL@removelastspaces@i#1 ^^00{\RL@removelastspaces@ii#1^^00}
684 \def\RL@removelastspaces@ii#1^^00#2\@nil{%
685 \RL@ifspacefirst{#2}
686 {\RL@removelastspaces@i#1^^00 ^^00\@nil}
687 {\expandafter\z@\@gobble#1}%
688 }
689 % Restore |^^00|'s catcode.
690 \RL@restorecatcodezero
```
At the very end of the package, we restore the @'s catcode. \catcode'\@=\RLAtCatcode\relax

# <span id="page-39-0"></span>A File pythagoras.dat

This file contains Pythagorean triples which have three digits. There isn't all these triple. In fact the triple are built with the famous formula  $(u^2 - v^2, 2uv, u^2 + v^2)$  with *u* and *v* positive integers such  $u > v$ . Here are only the hundred first triples with three digits.

 $1119,120,169$  108,144,180 153,104,185 144,130,194 133,156,205 120,182,218  $7, 105, 208, 233$  180,112,212 171,140,221 160,168,232 11 147,196,245 12 132,224,260 115,252,277 209,120,241 200,150,250 189,180,261 176,210,274 161,240,289 19 144,270,306 125,300,325 104,330,346 240,128,272 231,160,281 220,192,292 207,224,305 192,256,320 175,288,337 156,320,356 135,352,377 112,384,400 280,102,298 273,136,305 264,170,314 253,204,325 240,238,338 225,272,353 208,306,370 189,340,389 168,374,410 145,408,433 120,442,458 315,108,333 308,144,340 299,180,349 288,216,360

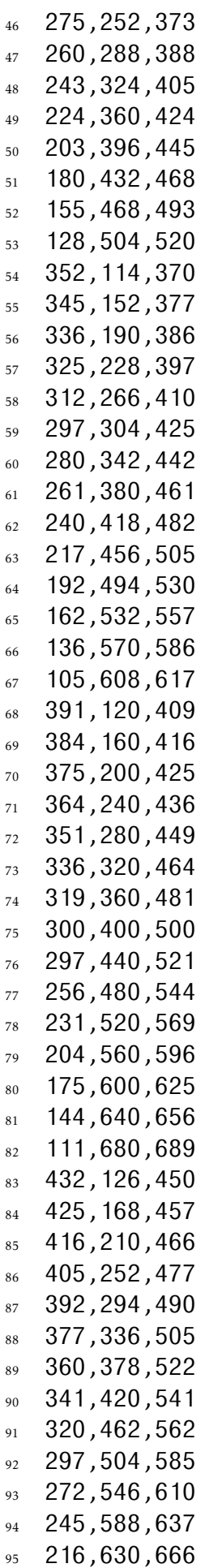

 185,672,697 152,714,730 117,756,765 475,132,493 468,176,500

# <span id="page-42-0"></span>B File pupils.dat

This file shows a first line which isn't a data line.

- 1 Name, FirstName, Result
- Aho,Alfred,A
- Babbage,Charles,A
- Chaitin,Gregory,B
- Dijkstra,Edsger,A
- Eckert,John Preper,B
- Floyd,Robert,B
- G\"odel,Kurt,A
- Huffman,David,B
- 10 Ichbiah, Jean, A
- Joshi,Aravind,C
- 12 Knuth, Donald, C
- 13 Lovelace, Ada, A
- 14 Moore, Gordon, A
- 15 Neumann (Von), John, A
- 16 Ouserhout, John, B
- Pascal,Blaise,A
- Ritchie,Dennis,C
- Shannon,Claude,C
- 20 Thompson, Ken, A
- Ullman,Jeffrey,B
- Vixie,Paul,B
- Wall,Larry,B
- Yao, Adrew Chi-Chih,C
- Zuse,Konrad,C

# <span id="page-43-0"></span>C File comets.dat

This file use lines which aren't data lines and weird separator.

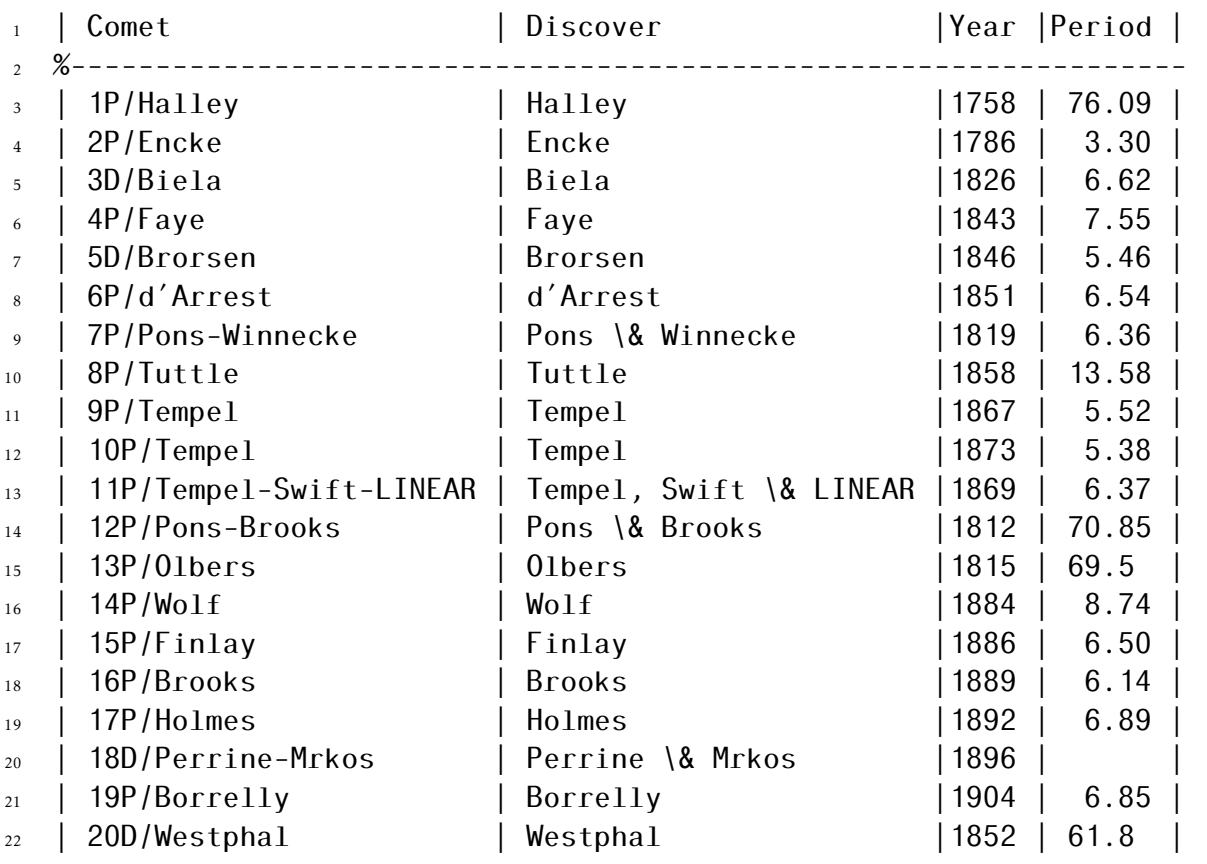